# Informe Final El cuerpo: geometría en movimiento

Versión final

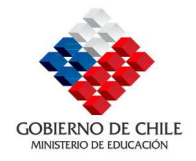

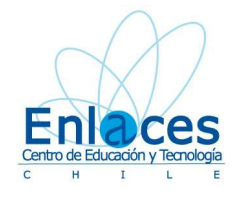

Osvaldo Baeza Rojas Santiago Cabezas Adriana Contreras María Ester Lagos Fidel Oteíza Morra Marcela Oteíza

Centro Comenius-USACH

10 de noviembre de 2009

Santiago

Resolución Exenta Nº4525

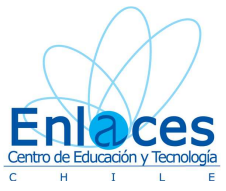

## Informe de Final

## El cuerpo: geometría en movimiento

## Resumen

Se propone explorar el potencial del software "ISADORA", en los primeros pasos de la geometría escolar. ISADORA fue diseñado para controlar medios digitales con los movimientos de una persona. Se lo utiliza en danza y teatro, controlando efectos visuales y de sonido en el escenario. Este proyecto busca transformar la sala de clases en un espacio virtual. "Geometría con el cuerpo", "aprendo geometría al moverme en la sala de clases", son metáforas que apuntan al núcleo de la propuesta. La política nacional que impulsa Enlaces, entrega computadores portátiles y un sistema de proyección digital (DataShow), para las salas de clase. Esta propuesta apunta a proveer a esa configuración con una alternativa que permitiría usarla para que niños y niñas exploren nociones y procedimientos de la geometría, moviéndose frente a una cámara. Este dispositivo puede ser una webcam incluida o conectada a los portátiles. En esta oportunidad se propone un conjunto de actividades que apuntan objetivos de Geometría de los niveles de transición uno y dos, organizados en una interfase destinada a facilitar su uso en aula. "¿Cómo meto la imagen de mi cabeza dentro del círculo?",... "¿Puedes seguir los bordes de la figura caminando por la sala?", "Camina de modo de avanzar a igual distancia de dos puntos". ISADORA se usa en diseño escenográfico y danza en Estados Unidos y Europa, también en medicina, para incentivar a niños autistas y apoyar rehabilitaciones en las cuales el paciente se concentra en modificar la imagen y ejercita la parte del cuerpo tratada. En esta oportunidad se lo propone para que niños y niñas lo usen para aprender geometría a partir del movimiento de sus cuerpos en un espacio digital interactivo.

Se generó un conjunto de cinco módulos para aplicar en las aulas del nivel parvulario. Las actividades remiten a objetivos del nivel que se refieren al desempeño de los niños y niñas en el espacio, así, se da oportunidad para experimentar con las nociones de dentro, fuera, delante, atrás, arriba, abajo, entre y con nociones como congruencia entre figuras, paralelismos, perpendicularidad y algunas formas de la geometría plana. Los módulos – al propiciar movimientos en tres dimensiones que general imágenes en la pantalla – promueven algunas relaciones entre el espacio tridimensional y el plano.

Se puso a prueba cinco módulos en el nivel de transición en cuatro establecimientos - dos de la Región Metropolitana y dos de la Sexta Región. En la experiencia participaron seis educadoras de párvulos y aproximadamente 600 estudiantes.

Se pudo concluir que la intuición inicia, la noción de que un sofware con capacidad para reaccionar de un modo programado a los movimientos de los niños, al color y al sonido, es educativamente interesante y técnicamente viable. En efecto, las educadoras se interesaron, aprendieron el uso del software, usaron las interfases diseñadas, realizaron sesiones en las que los niños y niñas, participaron con alegría, efectividad y empeño por lograr lo que comprendían como objetivos de los juegos o situaciones.

Las educadoras entrevistadas valoraron la propuesta y, en general, manifestaron estar interesadas en continuar, la mayoría afirmó que les interesaría continuar y ampliar la variedad de situaciones. Para los investigadores fue patente el interés, el empeño y la creatividad de las educadoras. De algunas acciones propuestas, ellas las variaron y diversificaron con actividades generadas espontáneamente en las sesiones experimentales.

Se puede concluir, también, que las instituciones que atienden a párvulos han tenido pocas o ninguna posibilidad de utilizar tecnologías digitales en sus aulas. Esta circunstancia hizo que los módulos propuestos fuesen muy bien recibidos, por directivos, educadoras y niños. Estos últimos mostraron interés y curiosidad frente al equipamiento, demostraron conocer lo que es un computador o u n proyectos, no dudaron de calificar como "ojo" a la cámara y exploraron con confianza lo que se podía hacer con cada software probado.

De la experiencia se infiere además, que hay mucho espacio para ampliar la propuesta, hacerla más pertinente y, profundizar en el potencial de la noción. En efecto, se reconocieron cuatro áreas en las que se puede profundizar: Software, el campo de la educación parvularia, el área de "Performance" disciplina que ofrece nociones y experiencias sistematizadas que podría potenciar la propuesta y las disciplinas que apuntan al cuerpo humano, su potencial y desarrollo.

Se puede adelantar que el campo del software asociado a la actuación está en pleno desarrollo y que existen una serie de dispositivos asociados cuyas aplicaciones a educación vale la pena explorar. El campo de la educación parvularia, también cuenta con desarrollos teóricos e investigación en curso en diversas partes del mundo. Un trabajo de profundización en ese campo y sus relaciones con el tema en estudio, permitiría mejorar la propuesta en calidad, pertinencia y variedad. Más adelante se mencionan algunas de las áreas de la disciplina que orienta la actuación (Performance) que podría complementar lo pensado para este proyecto.

Por último, al poner la atención en el cuerpo, los investigadores quedaron con varias preguntas inesperadas. La primera provino de la observación que mostró gran inhibición en el movimiento de los niños y niñas. En efecto, "levanta la mano" una instrucción mediante la cual se esperaba u gesto decidido, fue interpretada como un ligero movimiento hacia arriba. Pronto nos preguntamos acerca de cómo estamos concibiendo y tratando el cuerpo en educación. Pareciera que la escuela al poner a los estudiantes en un banco del cual sólo sobresale la parte superior, esté enviando un mensaje cercano a "en la escuela sólo importa la cabeza y manos y labios deben expresar lo que ella manda".

## Índice

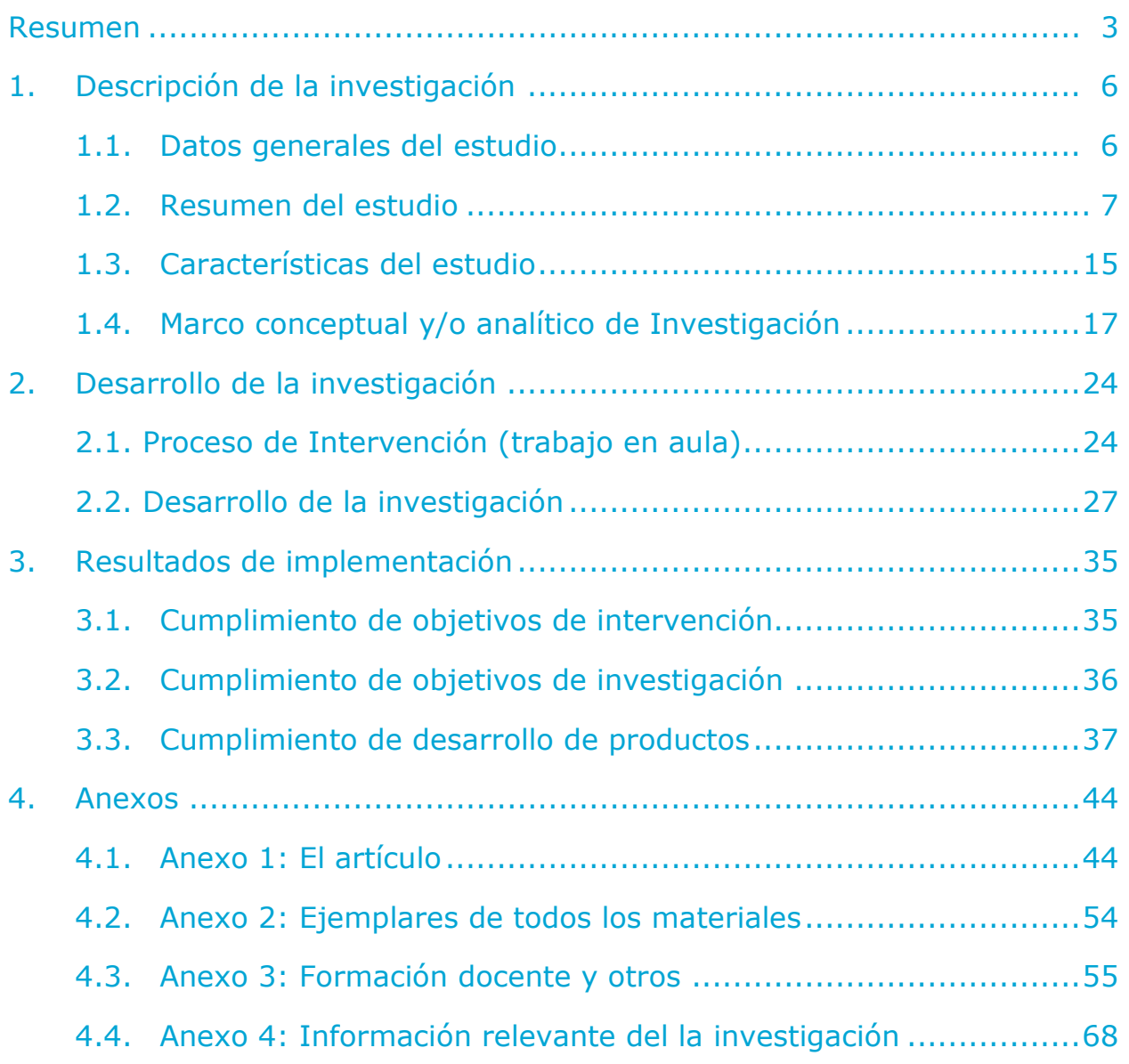

### INFORME FINAL

#### 1. Descripción de la investigación

#### 1.1. Datos generales del estudio

- 1.1.1. Nombre del estudio: El cuerpo, geometría en movimiento, aprendo jugando en un espacio virtual.
- 1.1.2. Centro Comenius / USACH
- 1.1.3. Director del estudio: Fidel Oteiza Morra.
- 1.1.4. Fecha de inicio: abril 2008
- 1.1.5. Fecha del segundo informe de avance: 29 de septiembre de 2009
- 1.1.6. Listado de establecimientos

Colegio Carlos Miranda Centro Parvulario de Chimbarongo Escuela General Oscar Bonilla Escuela Municipal de Párvulo Hernán del Solar A. 1368 Escuela de Párvulos Municipal Altue 142

1.1.7. Profesores participantes, total y por establecimientos

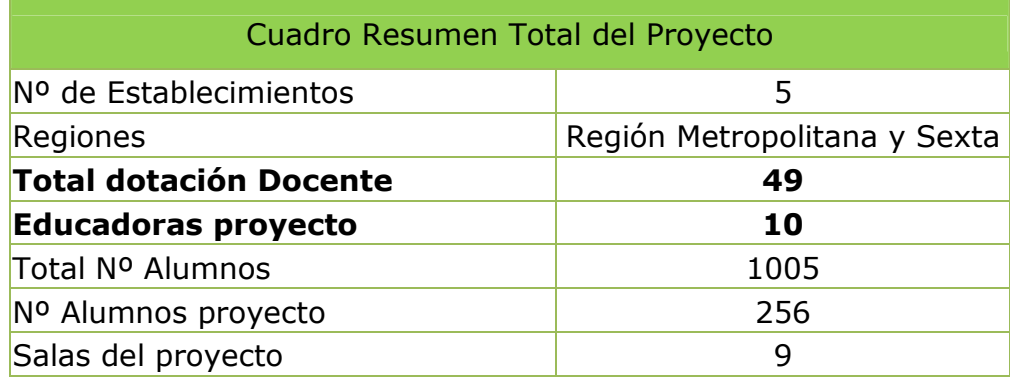

Detalle por establecimiento:

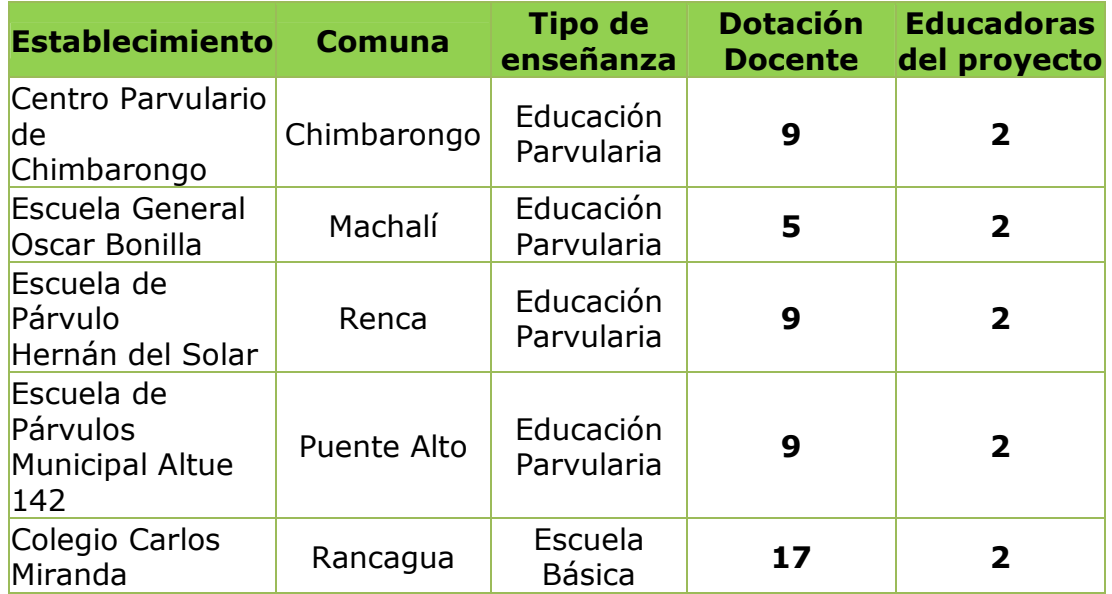

## 1.1.8. Número de alumnos participantes

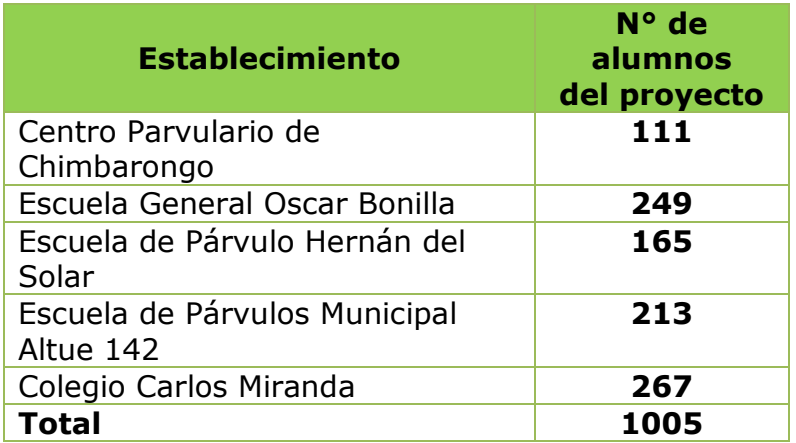

## 1.2. Resumen del estudio

#### 1.2.1. Problema de investigación

Se propone explorar el potencial del software "ISADORA", para apoyar el aprendizaje de conceptos geométricos correspondientes al segundo nivel de transición escolar, es decir con niños y niñas de alrededor de 5 años.

Para esta exploración, se necesitó instalar un dispositivo de proyección digital (DataShow), un computador portátil y una cámara web en todas las salas de clase participantes del proyecto. Las características de la cámara y el DataShow se describen en los puntos 2 y 3 del apartado 1.4.4. de

este informe. Respecto del software ISADORA, este permite controlar medios digitales con movimientos de objetos y/o personas delante de una cámara web y proyectarlos a través de un DataShow, por ello, es muy utilizado en danza y teatro para controlar efectos visuales y de sonido proyectados en el escenario. Se usa en diseño escenográfico y danza en Estados Unidos y Europa. Se pueden ver algunas de estas aplicaciones en YouTube $^1$ .

Existe una versión Demo gratuita y totalmente funcional para reproducir archivos ya programados. Creemos importante mencionar que ISADORA también en medicina, para incentivar a niños autistas y apoyar rehabilitaciones en las cuales el paciente se concentra en modificar la imagen y ejercita la parte del cuerpo tratada. Las características técnicas tanto de ISADORA como de los software "satélite" necesarios para su funcionamiento se describen en el punto 4 del apartado 1.4.4. de este informe.

Este proyecto buscó transformar la sala de clases en un espacio virtual donde los alumnos, moviéndose frente a una cámara web o webcam (conectada a un computador portátil), podían "hacer" geometría con sus cuerpos, en base a movimientos que debían realizar frente a la cámara buscando una disposición geométrica programada con anterioridad en el software. Así, los niños y niñas, debían moverse para adelante, atrás, para formar paralelas, perpendiculares, dentro, fuera, etc. explorando nociones básicas y procedimientos iniciales de la geometría de forma interactiva.

La forma en que se ubicamos estos tres elementos (PC, Data y webcam) dentro de la sala de clases se representa en la siguiente imagen:

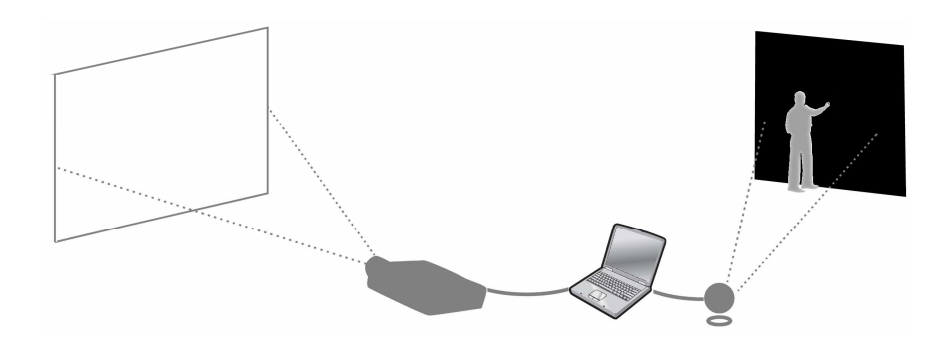

El alumno o alumna se pone frente a la cámara web y delante de un fondo oscuro, ojalá negro. El software toma la imagen de la webcam y la procesa según el módulo (programado por el equipo de desarrollo) que se esté utilizando, el datashow proyecta las "reacciones" del software ante los "estímulos" que realiza el alumno o alumna frente a la cámara web. La

 $\overline{a}$ 

<sup>1</sup> http://www.youtube.com/watch?v=Ck5YYWiENjg, http://www.youtube.com/watch?v=hehhsT6h8No&feature=related http://www.youtube.com/watch?v=SBhABD-gU9Q

disposición que muestra la figura no es aleatoria. La idea es que el alumno o alumna pueda ver en la proyección del datashow los efectos que tienen sus movimientos ante la webcam. Así podrá explorar, ajustar e ir haciendo geometría con el cuerpo.

1.2.2. Perspectiva de investigación

Descripción general de los referentes conceptuales y teóricos utilizados en este estudio.

La propuesta se fundó en una concepción del aprendizaje matemático desarrollada por el equipo a partir de una línea de Investigación y Desarrollo: "Aprender matemática Creando Soluciones". Esta forma de concebir el aprendizaje matemático se fundamenta en diferentes estudios, Fondecyt, entre 1980 y 1990 y un proyecto Fondef de igual nombre (Fondef IO 2000) así como en una concepción teórica de la educación matemática actualizada y basada en investigación (Artigue, 2002; Burns, 2000; NCTM, 2000; Kilpatrick, 2001).

En esta concepción, aplicada a la educación parvularia, se postula que el aprendizaje de la matemática debe apuntar a favorecer el desarrollo de procesos de pensamiento que colaboren a la resolución de problemas que la vida cotidiana plantea a niños y niñas. En este proyecto, se trata de que las niñas y niños vivencien el espacio que los llevará a construir su concepto de geometría y, al mismo tiempo, que desarrollen su capacidad de explorar, descubrir, describir y comprender la realidad, promoviendo la "apropiación" progresiva de su entorno.

Para hacer posible esta visión de la educación matemática, es que se propone explorar el potencial del software ISADORA en el aprendizaje de conceptos geométricos básicos. El software ISADORA se originó en un ambiente de actuación y danza, la concepción del espacio se fundamenta en la de Schlmmer (1888 – 1943). Considerando esta concepción, se puede afirmar que cada punto del espacio (y consecuentemente una parte de él) – en este caso, una parte del aula – es un punto susceptible de activar y permitir que el software y la webcam, capturen lo que en él sucede y se pueda programar en el software ISADORA la acción de respuesta según la orientación educativa que buscamos.

En forma sintética la propuesta didáctica supone la generación de módulos en el software ISADORA que se enmarcan en situaciones de aprendizaje caracterizables de la siguiente forma:

- Proveer a los párvulos de espacios para la exploración y la búsqueda de regularidades, patrones o relaciones.
- Favorecer la formulación de conjeturas o sospechas por parte de los estudiantes.
- Dar la oportunidad para que conceptos, procedimientos o relaciones sean visitados por los estudiantes desde diferentes puntos de vista o en diferentes ropajes o presentaciones.
- Considerar el conocimiento como lo que resulta de sistematizar la experiencia humana de modo integrado al conjunto de los aprendizajes del que aprende.
- Cerrar, diversos ciclos de aprendizaje, mediante organizaciones provistas por el adulto que media el aprendizaje, a partir de los avances y logros de los estudiantes.
- Dar múltiples oportunidades para que los niños ejerciten, pongan en práctica y logren el dominio de los procedimientos involucrados en los aprendizajes en estudio.
- Considerar el sistema educador(a)-párvulo-ambiente de aprendizaje, como una estructura viva, en permanente relación y sustentada en un dinamismo, que considera tanto las variables instruccionales, pedagógicas y humanas de los sujetos que participan de él.
- Concebir la evaluación como una herramienta presente en todo el proceso de enseñar y de aprender, que permite al educador(a) obtener información útil para la toma de decisiones, y al párvulo, conocer sus avances, logros y dificultades, de manera trasparente y colaborativa.

## Identificación de los ámbitos de estudio e intervención

El proyecto se enmarca en los niveles de primer y segundo Nivel de transición, enfocado en facilitar el logro de los aprendizajes del Núcleo relaciones lógico matemáticas y cuantificación. Se abordará el ámbito de "Relación con el medio natural y cultural", y su núcleo: "Relaciones lógico matemáticas y cuantificación". Los aprendizajes esperados para segundo ciclo (nivel medio mayor, NT1, NT2).

Estos aprendizajes esperados, se estructuran en torno a ejes temáticos que se encuentran implícitos en ellos: Número, operaciones, relaciones temporales, espacio y geometría. Las habilidades involucradas son:

- 1. Usar representaciones para resolver problemas a nivel concreto, gráfico y simbólico.
- 2. Recoger e organizar información.
- 3. Abstraer y sintetizar información acerca de características de (objetos, fenómenos y del espacio).
- 4. Buscar y establecer regularidades y patrones.
- 5. Establecer relaciones cualitativas (de semejanza y diferencia).
- 6. Establecer relaciones cuantitativas (de equivalencia y secuencia).
- 1.2.3. Resultados, descripción sintética de los principales resultados

Propuesta didáctica

1. Desarrollo de módulos didácticos

Se planificaron seis módulos de aprendizaje basados en premisas de acción que se enmarcan en una concepción activa-constructiva del aprendizaje de los párvulos, donde se releva el valor del juego como actividad principal del quehacer de la educación parvularia y donde se integran las herramientas tecnológicas necesarias para favorecer y potenciar aprendizajes de calidad y pertinentes al contexto de la escuela.

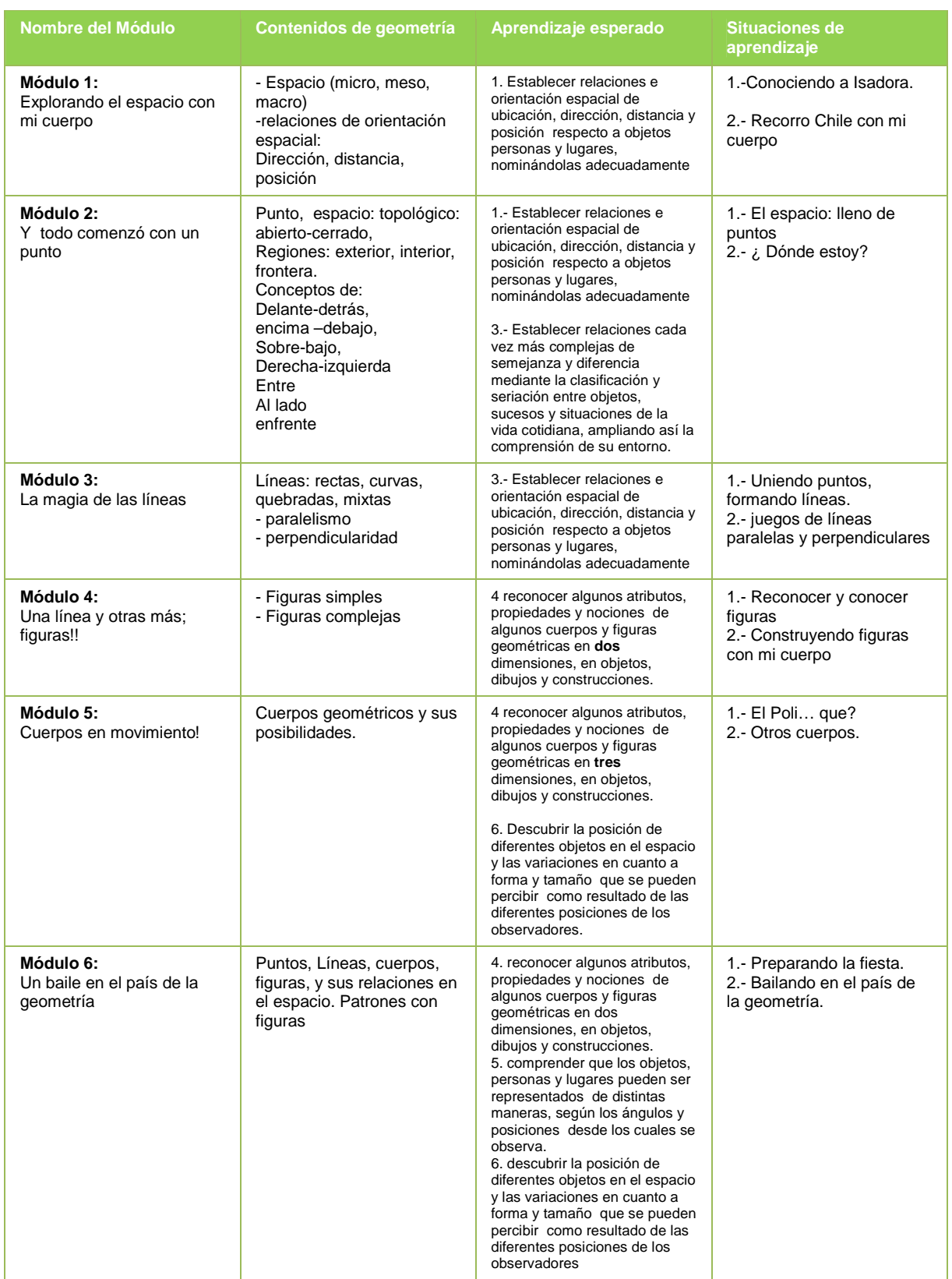

## Bajo este contexto, se planificaron seis módulos que se describen a continuación:

2. Capacitación de las Educadoras

Como parte de las actividades del proyecto, se realizaron dos capacitaciones. La primera capacitación que se realizó durante una mañana de agosto (ver detalles en Anexo). En ella se presentó el proyecto y se realizó un taller práctico con las Educadoras para que pudiesen ellas practicar con los módulos que presentarían a sus niños (más adelante se detalla esta capacitación). La segunda parte de la capacitación consistió en una visita a cada establecimiento participante para revisar la sala en la que se realizarían las clases, el equipamiento disponible para la experiencia y para capacitar a las Educadoras en los primeros tres módulos del proyecto y en la instalación y configuración del equipamiento que se utilizaría en las clases. Esta parte de la capacitación era muy importante, pues de ella dependía la correcta utilización de los módulos de aprendizaje.

El resumen de visitas es el siguiente:

## Centro Parvulario de Chimbarongo

La visita se realizó el día 16 de octubre de 2008, de 11 a 14 horas aproximadamente.

Las actividades realizadas fueron las siguientes:

- Se revisó la sala donde se realizarían las clases. Para efectos de esta capacitación, se pidió con anterioridad al establecimiento una sala donde se realizarían las sesiones con los alumnos
- Se instaló el software Isadora en el computador que se utilizaría en las clases.
- Se instaló el software y se entregó al colegio la webcam necesaria para las clases.
- Se capacitó a las Educadoras en los tres primeros módulos del proyecto y en el montaje del sistema CPIW en dicha sala.

Acompañaron a las actividades de esta visita la Señora Directora y la señora Jefa de UTP.

## Escuela General Oscar Bonilla

La primera visita se realizó el día 13 de octubre de 2008, de 10 a 12 horas aproximadamente.

En esta visita se presentó el proyecto a la Señora sostenedora del establecimiento, presentándole los requerimientos necesarios para el funcionamiento del proyecto que el establecimiento debería proporcionar (computador portátil, proyector digital). Se acordó una

segunda visita para realizar la segunda parte de la capacitación de las Educadoras.

La segunda visita se realizó el día 20 de octubre de 2008, de 10 a 12 horas aproximadamente.

Las actividades realizadas fueron las siguientes:

- Se revisó la sala donde se realizarían las clases. Para efectos de esta capacitación, se pidió con anterioridad al establecimiento una sala donde se realizarían las sesiones con los alumnos
- Se instaló el software Isadora en el computador que se utilizaría en las clases.
- Se instaló el software y se entregó al colegio la webcam necesaria para las clases.
- Se dejó en el escritorio del pc los tres primeros módulos de trabajo.
- Se capacitó a las Educadoras en los tres primeros módulos del proyecto y en el montaje del sistema CPIW en dicha sala.

Acompañaron a las actividades de esta visita la Señora Directora y la señora Jefa de UTP.

## Escuela de Párvulo Hernán del Solar

La visita se realizó el día 12 de noviembre de 2008, de 10 a 13 horas aproximadamente.

Las actividades realizadas fueron las siguientes:

- Se revisó la sala donde se realizarían las clases. Para efectos de esta capacitación, se pidió con anterioridad al establecimiento una sala donde se realizarían las sesiones con los alumnos
- Se instaló el software Isadora en el computador que se utilizaría en las clases.
- Se instaló el software y se entregó al colegio la webcam necesaria para las clases.
- Se dejó en el escritorio del pc los tres primeros módulos de trabajo.
- Se capacitó a las Educadoras en los tres primeros módulos del proyecto y en el montaje del sistema CPIW en dicha sala.

Acompañó a las actividades de esta visita la Señora Directora.

## Escuela de Párvulos Municipal Altue 142

La primera visita se realizó el día 6 de noviembre de 2008. El establecimiento gestionó con su Corporación de Educación (de Puente Alto) la presencia de un computador portátil para esta ocasión. Cuando se realizó la primera visita, no se pudo realizar la capacitación porque el equipo disponible no tenía el sistema operativo Windows XP,

indispensable para que funcione el software Isadora. Se acordó una segunda visita, mientras el establecimiento gestionaba con su Corporación, contar con un computador portátil provisto con el sistema operativo requerido.

La segunda visita se realizó el día 9 de noviembre de 2008. En esta visita, el establecimiento contaba con el equipo provisto del sistema operativo pedido, pero el computador tenía una capacidad de procesamiento menor a la requerida. Si bien funcionaban la instalación de Isadora y la webcam, el tener ambos softwares corriendo simultáneamente hacía tener un refresh de pantalla de al menos 10 segundo (el mínimo útil para el proyecto es de 0,1 segundos), lo que hacía inviable tanto la capacitación como la utilización de los módulos en clases.

Se volvió a insistir a la Corporación para tener un equipo con Windows XP y capacidad de procesamiento adecuadas, pero no se obtuvo respuesta.

#### Colegio Carlos Miranda

Se realizó la visita el día 26 de noviembre de 2008. En esta ocasión, los Docentes del Colegio estaban en el paro de profesores convocado para ese día, por lo que no fue posible realizar la capacitación a la Educadoras participantes.

El equipo visitante fue recibido por la Señora Directora, quien permitió que trabajaran en el computador que se utilizaría en las clases. En este equipo se instalaron Isadora, el software de la Webcam y se dejaron en el escritorio del pc, los primeros tres módulos de aprendizaje y un Cd con copias de los manuales técnico y pedagógico de la Educadora.

No se realizaron más visitas a este establecimiento.

3. Habilitación tecnológica de las salas de clases

La habilitación tecnológica se realizó en la segunda parte de la capacitación a las Educadoras, es decir, en la visita a sus establecimientos. En esta visita se ayudó a la Educadora a decidir la forma en que haría la instalación del hardware y la forma de uso del software en situación de clase. Esto conllevaba la participación de directivos dele stablecimiento que permitían resolver en el momento las necesidades logísticas para el funcionamiento de los módulos en las sesiones de clase del proyecto.

4. Puesta en práctica de los módulos

Los módulos 1, 2 y 3 fueron trabajados en los establecimientos de Renca, Machalí y Chimbarongo. En el establecimiento de Puente Alto,

aunque se contaba con el entusiamo de las Educadoras y los directivos, no se pudo obtener un computador con las características necesarias para el funcionamiento de los software necesarios, debido a que no contaba con el sistema operativo adecuado (tenía Windows Vista en lugar de XP) y el equipo de recambio, si bien tenía XP, era de tecnología antigua, por lo que la performance que tenía con la instalación de software que tenía que usarse era tan pobre que hacía inviable el trabajo con los módulos.

5. Monitoreo y evaluación de la puesta en práctica

En los establecimientos en que se puso en práctica el proyecto (tres de los cinco establecimientos participantes), se puso a disposición de ellos la asistencia técnica remota que tiene el centro Comenius. De este modo, los establecimientos podían llamar al centro para pedir ayuda técnica y, por internet, se tomaba el control del equipo para resolver el problema.

## 1.3. Características del estudio

## 1.3.1. Justificación del problema

Esta propuesta se constituye en una instancia para favorecer la provisión de oportunidades de aprendizaje a los niños y niñas que participan de la Educación Parvularia, de modo que se empapen de las nociones básicas del conocimiento del espacio y las formas que habitan en él. Se busca promover la inmersión en una aventura de exploración de aquello que sus profesores llamarán geometría más adelante. Imaginamos niños y niñas jugando con conceptos de geometría como semejanzas, homotecias, el concepto generalizado de paralelismo, entre otros aprendizajes, que, siendo avanzados para su nivel, se presentan de modo que ellos los vivencien de modo integral al mover sus cuerpos; ya tendrán la oportunidad de sentarse a estudiarlos más formalmente en los años venideros.

Tradicionalmente, se ha instalado en docentes, familias y educandos la creencia que el aprendizaje de la matemática y sus nociones asociadas, es difícil, poco interesante para niños y niñas y que se enseña desde una perspectiva tradicional, pasiva y a nivel de representaciones abstractas. Esta es una representación social que se pretende deconstruir. Y para ello se plantea: Geometría viva en la sala de actividades, niños y niñas actores de sus aprendizajes, medios tecnológicos de apoyo cercanos a párvulos y docentes, situaciones educativas y aprendizajes esperados para el núcleo de RLM y C que integren las dimensiones conceptuales, procedimentales y actitudinales que plantean las bases curriculares de la EDP.

La propuesta se justifica además, desde la perspectiva de la educación para la igualdad de oportunidades, en cuanto persigue que niños y niñas beneficiarios de la oferta pública, accedan a metodologías de trabajo en aula de calidad e innovadoras, tanto en su expresión material (CIPW) y en el uso de tecnologías de avanzada, como en la concepción didáctica que orienta el accionar en el marco de la propuesta.

Además se considera relevante que se de un uso motivador y, eventualmente, efectivo a la configuración de recursos digitales que Enlaces provee a los establecimientos educacionales del país para ser utilizada en salas de clase: notebook, proyector y telón.

1.3.2. Objetivos de la investigación

Objetivo General:

Determinar el potencial de un recurso digital para que niños y niñas de primer y segundo NT de la educación parvularia exploren e integren nociones y procedimientos de la geometría a partir de los movimientos de sus cuerpos y su relación con el espacio físico. Utilizando para esos fines una configuración que incluye un Computador (de escritorio o portátil), el software ISADORA, un Proyector digital y una Webcam (en adelante CIPW).

Objetivos específicos:

- a. Describir el impacto del software ISADORA en el aprendizaje kinestético de conceptos geométricos en niños y niñas de primer y segundo NT de educación parvularia.
- b. Constituir la configuración CIPW dentro del establecimiento como herramienta de apoyo al Docente para desarrollar buenas prácticas en su gestión escolar.
- c. Contribuir al dominio, de parte de los docentes, de las tecnologías digitales, de acuerdo con los estándares de incorporación de esas tecnologías en la formación inicial docente.
- d. Potenciar en niños y niñas participantes, experiencias de aprendizaje del núcleo de relaciones lógico-matemáticas y cuantificación, en un contexto lúdico, integrador y de agrado por el aprendizaje.
- e. Establecer las condiciones técnicas y didácticas que permitan la aplicación eficiente y eficaz del software ISADORA en aula; los medios tecnológicos implicados y las situaciones de aprendizaje propuestas.
- 1.3.3. Productos comprometidos

Los productos a ser desarrollados son:

- 1. En la propuesta inicial se comprometieron seis módulos digitales construidos con ISADORA, para que los párvulos vivencien nociones de geometría usando su cuerpo. Después del avance en el conocimiento del software y la forma en que se construyen los módulos digitales, se decidió reducer en uno dichos módulos, descartando el número cinco. Esto se comunicó en el Segundo informe de avance.
- 2. Una interfaz de usuario especialmente diseñada para cada modulo en el software Isadora para la gestión de las situaciones de aprendizaje por parte de la docente.
- 3. Instrucciones e instalación de los software necesarios para que funcionen los módulos digitales (Isadora, QuickTime, WinVdig y controlador de la cámara web, configuración que llamamos CIPW) y para el montaje de la cámara web, el data show, modo de ejecución de archivos y las adecuaciones de aula necesarias (luminosidad, espacio, distribución de los equipos).
- 4. Un manual técnico de la educadora que explica la forma en que se utilizan los controles de los módulos digitales en el software Isadora.
- 5. Una guía didáctica con la metodología de trabajo y evaluación de las situaciones de aprendizaje propuestas por el proyecto, en concordancia con los aprendizajes esperados para el núcleo de relaciones lógicomatemáticas y cuantificación, para segundo ciclo de la EDP, basados en la configuración CIPW.
- 5. Planificaciones de 6 módulos basados en la configuración CIPW.
- 6. Instrumentos de evaluación pertinentes a la propuesta técnica, así como a la especificidad del nivel de EDP y las realidades locales donde se realizará la intervención piloto.
- 7. Una guía de información a las familias de los párvulos participantes, que aporte las ideas centrales de la propuesta, secuencia de situaciones educativas y formas de apoyar el trabajo desde el hogar. Esto no se alcanzó a desarrollar.

## 1.4. Marco conceptual y/o analítico de Investigación

1.4.1. Descripción y discusión de los conceptos y propuestas teóricas utilizadas

La propuesta se funda en una concepción del aprendizaje matemático desarrollada por el equipo proponente a partir de una línea de Investigación y Desarrollo: "Aprender matemática Creando Soluciones". Esta forma de concebir el aprendizaje matemático se fundamenta en diferentes estudios, Fondecyt, entre 1980 y 1990 y un proyecto Fondef de igual nombre (Fondef IO 2000) así como en una concepción teórica de la

educación matemática actualizada y basada en investigación (Artigue, 2002; Burns, 2000; NCTM, 2000; Kilpatrick, 2001).

En esta concepción, aplicada a la educación parvularia, se postula que el aprendizaje de la matemática debe apuntar a favorecer el desarrollo de procesos de pensamiento que colaboren a la resolución de problemas que la vida cotidiana plantea a niños y niñas. En nuestro caso particular, se trata de que las niñas y niños vivencien el espacio que los llevará a construir su concepto de geometría y, al mismo tiempo, que desarrollen su capacidad de explorar, descubrir, describir y comprender la realidad, promoviendo la "apropiación" progresiva de su entorno.

Para hacer posible esta visión de la educación matemática, es que se propone explorar el potencial del software ISADORA en el aprendizaje de conceptos geométricos básicos. El software ISADORA se originó en un ambiente de actuación y danza, la concepción del espacio se fundamenta en la de Schlmmer (1888 – 1943). Se puede afirmar que cada punto del espacio – en este caso del aula - es un punto susceptible de activar y permitir que el software y el dispositivo de vídeo, capturen lo que en él sucede y se pueda programar la acción de respuesta del sistema.

1.4.2. Integración en el marco curricular chileno y en las orientaciones de las políticas de Enlaces del modelo educativo-pedagógico utilizado

La política nacional que impulsa Enlaces, entrega computadores portátiles y un sistema de proyección digital (Data Show), para las salas de actividades. Esta propuesta apunta a proveer a esa configuración ya existente en aula, con una alternativa tecnológica que permita usarla para que niños y niñas exploren nociones y procedimientos de la geometría, moviéndose frente a una cámara. Este dispositivo puede ser una cámara web incluida o conectada al computador. En esta oportunidad, se propone un conjunto de actividades que apuntan a aprendizajes esperados del núcleo de relaciones lógico matemáticas y cuantificación de para segundo ciclo de la educación parvularia.

La vida cotidiana nos impone desafíos y tareas a resolver; problemas, que requieren de procesos de pensamiento. Pero no uno cualquiera, sino que lógico matemático. Estos procesos ayudan a interpretar y comprender la realidad.

La propuesta se funda en una concepción del aprendizaje matemático desarrollada por el equipo proponente a partir de una línea de Investigación y Desarrollo: "Aprender matemática Creando Soluciones". Esta forma de concebir el aprendizaje matemático se fundamenta en diferentes estudios, Fondecyt, entre 1980 y 1990 y un proyecto Fondef de igual nombre (Fondef IO 2000) así como en una concepción teórica de la educación matemática actualizada y basada en investigación (Artigue, 2002; Burns, 2000; NCTM, 2000; Kilpatrick, 2001).

En esta concepción, aplicada a la educación parvularia, se postula que el aprendizaje de la matemática debe apuntar a favorecer el desarrollo de procesos de pensamiento que colaboren a la resolución de problemas que la vida cotidiana plantea a niños y niñas.

#### Problemas derivados de:

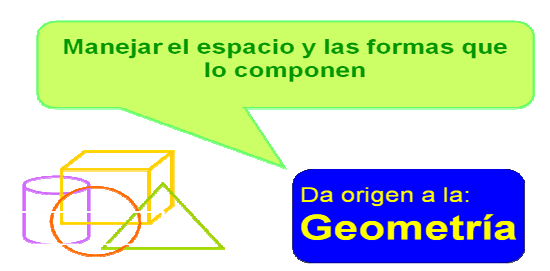

En nuestro caso particular, se trata de que las niñas y niños vivencien el espacio que los llevará a construir su concepto de geometría y, al mismo tiempo, que desarrollen su capacidad de explorar, descubrir, describir y comprender la realidad, promoviendo la "apropiación" progresiva de su entorno.

Las Bases Curriculares de la Educación Parvularia Chilena, están estructuradas en torno a ámbitos de aprendizaje interrelacionados. Se abordará el ámbito de "Relación con el medio natural y cultural", y su núcleo: "Relaciones lógico matemáticas y cuantificación".

Los aprendizajes esperados para segundo ciclo (nivel medio mayor, NT1, NT2), son dieciséis (ver anexo N°1) y se articulan de acuerdo a lo presentado en los cuadros N°1 y N°2.

Cuadro N°1

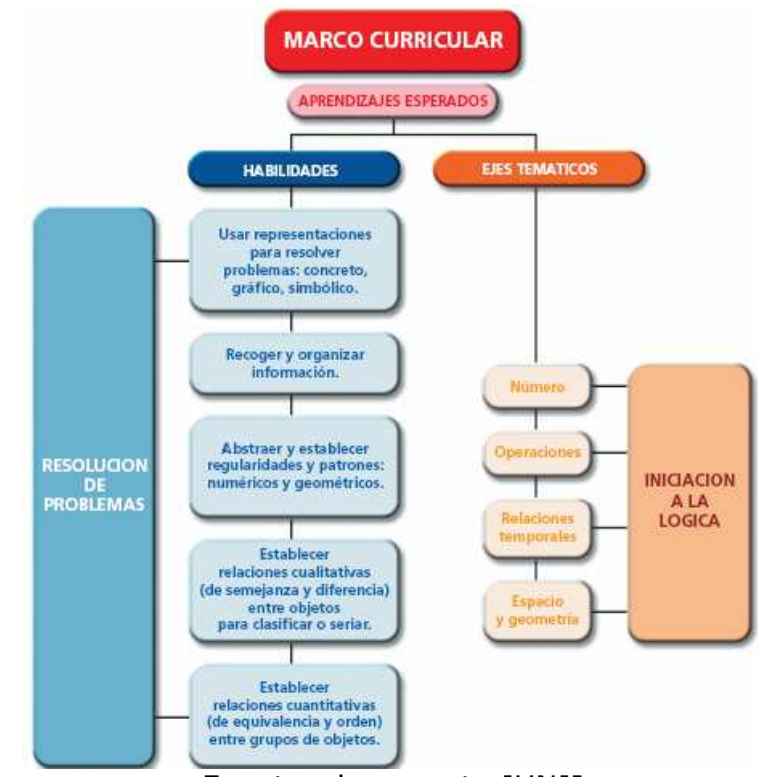

Fuente: documento JUNJI

En este cuadro, se hace explícita la vinculación entre la necesidad de resolver los problemas que la realidad le presenta al párvulo, con el marco curricular que provee aprendizajes esperados, los cuales presentan una doble dimensión; de una parte implican habilidades a adquirir por niñas y niños, y por otra los ejes temáticos de la educación matemática, siendo uno de ellos el Espacio y Geometría.

Las habilidades involucradas son:

- 1. Usar representaciones para resolver problemas a nivel concreto, gráfico y simbólico.
- 2. Recoger e organizar información.
- 3. Abstraer y sintetizar información acerca de características de (objetos, fenómenos y del espacio).
- 4. Buscar y establecer regularidades y patrones: numéricos y geométricos.
- 5. Establecer relaciones cualitativas (de semejanza y diferencia).
- 6. Establecer relaciones cuantitativas (de equivalencia y secuencia).

Cuadro N°2

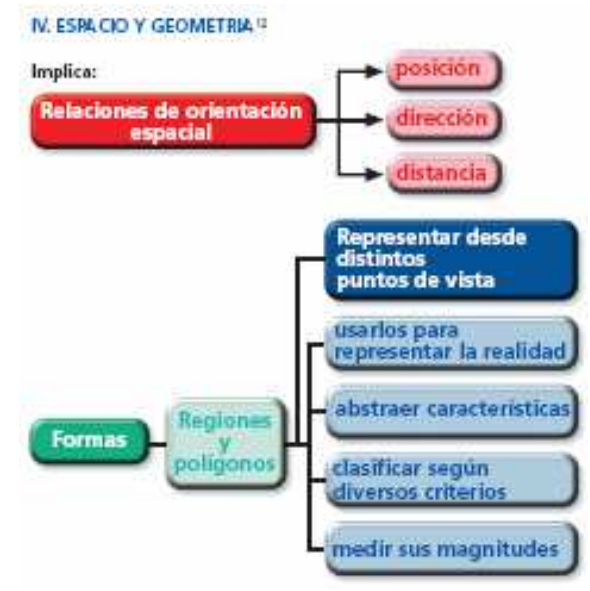

Fuente: documento JUNJI

Para hacer posible esta visión de la educación matemática y particularmente de la geometría, es que se propone explorar el potencial del software ISADORA en el aprendizaje de conceptos geométricos básicos.

1.4.3. Definición de competencias TIC promovidas y de prácticas pedagógicas y de aprendizaje incentivadas

En el nivel de parvularios no ha habido una intervención de Enlaces y haciendo una búsqueda en Internet no se encontraron antecedentes acerca de las competencias en tecnologías digitales de docentes de ese nivel. El equipo del proyecto se concentró en las competencias básicas para que las educadoras pudiesen desarrollar las actividades propuestas.

Una parte del apoyo y de los aprendizajes se refirió al uso, en aula, de la configuración ya descrita: notebook, proyectos, cámara y telones y para el manejo de los módulos mediante las interfases especialmente desarrolladas.

Se puede concluir que la asistencia técnica provista por el proyecto contribuyó al desarrollo de competencias en tecnología digital y en la confianza, de las docentes, en el uso de esas tecnologías.

En relación con las prácticas de aprendizaje promovidas, se puede afirmar que el foco en el movimiento, la colaboración entre niños y la atención que estimula la pantalla en la que se puede observar el efecto de las acciones, llamó a prácticas dinámicas, con participación activa del cuerpo y de sus movimientos. Estas prácticas se relacionaron bien con las de baile y canto que sí están en el repertorio de las educadoras.

Tal como se releva en los principales aprendizajes del proyecto, el aula, desde sus primeros niveles, tiende a generar, en los estudiantes una actitud pasiva. El proyecto al alejarse de la directiva de atender y enfatizar el movimiento, de una parte muestra que el supuesto de los niños es "debo quedarme quieto o quieta" y que a la hora de moverse, lo hacen de modo exageradamente controlado.

Se requiere más experimentación y un proceso de sistematización, pero se puede afirmar que es necesario estudiar el rol del cuerpo en los aprendizajes y desarrollar un marco de ideas y de prácticas que oriente procesos de aprendizaje en los que interviene la persona como una totalidad.

1.4.4. Identificación y justificación del/los recurso (s) tecnológico(s) considerados en la intervención

El sistema (hardware) que se utilizó está compuesto por un computador portátil, el software ISADORA, un proyector digital (DataShow) y una cámara web.

El estándar de estos dispositivos se describe a continuación.

1. Para este proyecto es necesario un computador portátil, pues estos equipos, generalmente, vienen con doble tarjeta gráfica interna que es lo necesario para trabar con ISADORA. Es necesario porque el computador utiliza una tarjeta para controlar lo que aparece en la pantalla del computador y la otra tarjeta para controlar en la extensión del escritorio de Windows. El software ISADORA usa la primera tarjeta gráfica para dejar a la vista en pantalla los controles de los módulos programados y usa la segunda tarjeta gráfica para proyectar la extensión del escritorio de Windows en la que ISADORA deja la imagen de la cámara web procesada por los módulos y que es la que se proyecta por el data show.

La configuración que determinamos adecuada y necesaria para el computador portátil es la siguiente:

- a. Procesador Core Duo, de al menos 2 Ghz.
- b. Memoria RAM de al menos 1,5 Gb.
- c. Sistema operativo Windows XP profesional con servece pack 2.
- d. Al menos 1 Gb de espacio libre en el disco duro.
- e. Es importante destacar que Windows Vista no sirve para este proyecto por la versión de Isadora usada. A la fecha de elaboración de este informe, el fabricante de Isadora no tenía disponible una versión para Windows Vista.
- 2. El proyector digital necesario sólo debe contar con una cantidad de lúmenes que permita la proyección clara en un ambiente con luz día.
- 3. La cámara web necesaria debe tener una resolución mínima de 600 dpi y deseablemente con la opción de desactivar los auto ajustes de enfoque, contraste y color. El enfoque debe poder hacerse manual. Las otras dos características se ajustan a nivel medio y luego se controlan con la programación dentro del software Isadora. La cámara que se entregó a los establecimientos para el desarrollo de las actividades fue una Microsoft MSI Star Cam 370i.
- 4. Los recursos digitales (software) necesarios para el funcionamiento de las actividades programadas, consisten en la instalación de los siguientes software:

## a. Isadora

Este software fue originalmente hecho para computadores Apple por Mark Coniglio.. En el proyecto usamos la versión 0.9b38 disponible en ese momento para Windows XP. Para la creación de los recursos digitales por parte del equipo de desarrollo del proyecto, se adquirieron dos licencias del software ISADORA en el formato de llaves de hardware (USB key). Más información y versiones Demo disponibles a descarga en la web del fabricante http://www.troikatronix.com.

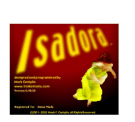

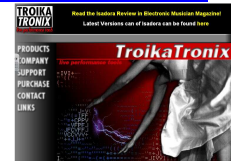

## b. WinVdig

Este software es componente video digitalizador de QuickTime, tipo plug-in para Windows que permite a las aplicaciones que usan QuickTime Sequence Grabbers, capturar video en Windows. Se usó la versión 1.0.0.1.

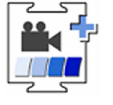

## c. QuickTime

Es un software para reproducir contenido multimedia, diseñado originalmente para equipos con tecnología Apple. Se utilizó la versión 7,5,5 (249,13) para Windows XP.

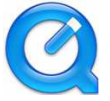

## d. Driver controlador de la cámara web

La cámara utilizada fue una Microsoft Star Cam 370i, (versión

5.12.2.25) para Windows.

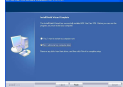

## 2. Desarrollo de la investigación

## 2.1. Proceso de Intervención (trabajo en aula)

2.1.1. Diseño y justificación de la intervención

El proyecto se implementará en segundo ciclo de Educación Parvularia, en los niveles primero y segundo de transición (NT1, NT2) ya que es uno de los niveles mas propicios para vincular los procesos de pensamiento de carácter lógico matemático con la interpretación y explicación del mundo a través de la experiencia concreta. El desarrollo de actividades con el software ISADORA, se ve altamente potenciado por la forma de utilización del espacio de aula en la educación parvularia, que plantea un uso versátil, donde el espacio cambia y se adapta a las necesidades de la situación educativa, posee diferentes focos o "rincones" de trabajo, situación, que por lo general, no se presenta o se presenta con mas limitaciones en la educación básica.

Se planificaron seis módulos de aprendizaje basados en premisas de acción que se enmarcan en una concepción activa-constructiva del aprendizaje de los párvulos, donde se releva el valor del juego como actividad principal del quehacer de la educación parvularia y donde se integran las herramientas tecnológicas necesarias para favorecer y potenciar aprendizajes de calidad y pertinentes al contexto de la escuela.

El componente lúdico de los módulos a desarrollar es coincidente con la metodología utilizada regularmente por las educadoras de párvulos. Es así que la incorporación de ISADORA tiene perfecta sintonía con las restantes actividades de aprendizaje que ejecutan los párvulos. Esto favorece el uso de la herramienta tanto de alumnos como de educadores.

El desarrollo de la dimensión espacial y su vinculación con el pensamiento lógico matemático presente en el núcleo "Relaciones Lógico-Matemáticas y Cuantificación", brinda uno de los principales sustentos para la incorporación de ISADORA a la educación parvularia.

Para el desarrollo de este proyecto, se ha seleccionado un grupo de estudio compuesto por cinco establecimientos, que atiendan primer y segundo nivel de transición en forma paralela.

Los criterios de selección del grupo de intervención fueron los siguientes:

- 1. Haber participado en el proyecto "Enlaces Párvulos" desarrollado por el Centro Zonal durante los años 2006 y 2007.
- 2. Ser establecimientos subvencionados por el Estado.
- 3. Contar con Educadoras y Asistentes capacitadas en el uso de tecnologías de información y comunicación.
- 4. Disponer de aulas con red de datos y eléctrica según estándares fijados por Enlaces.
- 5. Tener dos salas con las condiciones de luminosidad y espacio requerido para el desarrollo de las actividades del proyecto con los alumnos.
- 2.1.2. Descripción general de la implementación en aula

La propuesta se pensó de modo que el establecimiento y sus docentes se apropien de un recurso tecnológico revolucionario adaptado al currículo de educación parvularia, con énfasis en el área de relaciones lógicomatemáticas y cuantificación.

El proyecto se implementó en tres de los cinco establecimientos. La propuesta fue que la Educadora decidía la frcuencia con que el proyecto actuaría en su establecimiento, pudiendo ser más de una vez por semana.

El desarrollo en aula viene sugerido en el Manual pedagógico de la Educadora anexado en papel y en digital a este informe.

2.1.3. Plan de trabajo de aula realizado y descripción de actividades

Se les pidió a las educadoras que realizaran sesiones que involucraran una entrada, siguiera el desarrollo planificado y que hicieran un cierre relativo a las actividades trabajadas. Las educadoras que desarrolaron estas actividades, informaron que al inicio, en unos pocos minutos, hacían reconocer a los alumnos los dispositivos técnicos presentes y conjeturar la forma en que se usarían. Posteriormente, comenzaban con las actividades relacionadas con el módulo que presentarían. En este momento didáctico, junto con promover el movimiento de los niños ante la cámara, acompañaban preguntas relativas a los contenidos geométricos asociados al módulo que estaban trabajando. La estrategia didáctica se alinea con la conocida como Baratta Lorton. El cierre de las actividades se hacía con preguntas e invitación a reflexiones de los niños acerca de lo que aprendieron.

2.1.4. Procesos de formación/capacitación docentes desarrollados

Como parte de las actividades del Proyecto, se realizaron dos capacitaciones a las Educadoras participantes.

La primera capacitación Docente se realizó el día 30 de Agosto de 2008 con las educadoras de párvulo que participan del proyecto. El objetivo de la Capacitación es que los Docentes invitados conozcan y se apropien de la propuesta didáctica, tecnológica y de los recursos asociados a los módulos de trabajo diseñados para el proyecto.

La actividad se realizó en el Salón Auditorium 2º piso (Sala 201) del Centro de Innovación en Tecnología Educativa (CITECAMP) de la Usach.

Asistieron a la capacitación 8 de las 10 educadoras invitadas, pertenecientes a 4 de los 5 establecimientos invitados. Durante la sesión, se trabajó con parte de los módulos "Explorando el espacio con mi cuerpo" y "La magia de las líneas".

Al inicio de la sesión, a las educadoras se les entregó una carpeta con el material impreso consistente en: una Ficha de Antecedentes Docentes (ver anexo 2). Durante la presentación de la dimensión de evaluación del proyecto se aplicó la Encuesta de Expectativas Docentes (ver anexo 2). Para cerrar la capacitación se pidió la opinión de las educadoras con respecto a la capacitación a través de la aplicación de la Encuesta Evaluación de la Capacitación Docente (ver anexo 2).

Por último, se agradeció la participación de cada educadora a través de un mail de agradecimiento enviado el Jueves 04 de Septiembre de 2008 (ver anexo 2).

La segunda parte de la capacitación consistió en una visita a cada establecimiento por parte de un equipo técnico pedagógico del proyecto. El objetivo de la visita era revisar la sala, escogida por el establecimiento, en la que se realizarían las clases, examinar el computador portátil que se utilizaría y, si era pertinente, realizar la instalación del software Isadora (y demás softwares necesarios). Además se entregó la webcam y se instaló su respectivo software.

Por último, con los requerimientos técnicos instalados, se procedió a realizar la capacitación de las Educadoras en la estructura y funcionamiento de los tres primeros módulos de trabajo en la misma sala en que trabajarían con sus alumnos, recreando las condiciones necesarias para ello.

También estuvo disponible una asesoría online. Esto consistía en una manipulación remota del pc del establecimiento a través de Internet.

2.1.5. Tipo y nivel de uso de los recursos tecnológicos considerados

Los recursos tecnológicos necesarios para el funcionamiento de la propuesta educativa son los siguientes:

- a. Hardware
	- Un computador portátil con sistema operativo Windows XP, a lo menos 20 gigabytes libres en disco duro, 1.8 gigahertz mínimos de

velocidad de procesamiento. Necesariamente, con doble tarjeta gráfica.

- Un proyector digital (datashow)
- Una webcam (proporcionada por el proyecto a los establecimientos)
- b. Software (Detalles en el punto 1.4.4 anterior)
	- Demo de Isadora (versión 0.9b38), descargada desde www.troikatronix.com.
	- Versión completa de QuickTime.
	- WinVDIG, versión 1.0.0.1 o mejor.
	- Instaladores de la cámara web (proporcionado por el proyecto)

## 2.2. Desarrollo de la investigación

2.2.1. Operacionalización de dimensiones y variables de estudio

La metodología diseñada remite al carácter exploratorio de la propuesta. De una parte contempla una fase de diseño y de prueba en salas de actividades de educación parvularia. En esta fase se generarán versiones iniciales de los juegos (ver anexo) y se las pondrá a prueba en situaciones de aula reales. De este modo se obtendrá información relevante y necesaria acerca de las condiciones físicas y funcionales de las salas y, principalmente, de cómo funciona en situaciones de aula reales el recurso en desarrollo. En una segunda fase, se completarán los juegos con la dimensión didáctica y los recursos para transferirlos a los docentes. Posteriormente, se siguen una fase de trabajo con las docentes con que se pondrá a prueba la secuencia de juegos y se generará con sus aportes los instrumentos de evaluación de los aprendizajes de entrada de los párvulos. En el segundo semestre, se instalará en los establecimientos la propuesta de trabajo, así como también en forma paralela se iniciará el monitoreo de las sesiones educativas desarrolladas y las estrategias evaluativas para los diferentes actores implicados. Un cuarto momento, contempla la organización, sistematización y análisis de la información levantada, para culminar con la generación de un documento de síntesis de los principales hallazgos de la propuesta de exploración.

- 2.2.2. Especificación de: Unidad de análisis, Población objetivo y marco muestral utilizado
	- Unidad de análisis: Sala de clases, Grupo de alumnos
	- Población objetivo: alumnos de Kinder y prekinder de la educación parvularia subvencionada.
	- Marco muestral: Muestra intencionada, no estratificada, no es representativa, pero otorga variabilidad.

## 2.2.3. Descripción del proceso de evaluación implementado

El proceso de evaluación implementado se realizó a través de la aplicación de entrevistas docentes y observaciones de campo. Por medio de las entrevistas se pretende conocer y comprender el sentido que otorgan, y el modo de uso del software ISADORA por parte de las educadoras. Por medio de las observaciones de campo se pretende identificar cómo se producen las dinámicas de uso de los actores y la puesta en acción de la herramienta tecnológica.

### I.- Identificación de los Establecimientos

El informe se realizó a partir de las visitas a tres establecimientos para pre-escolares en los cuales se imparte educación parvularia, los cuales completaron toda la implementación propuesta por el proyecto durante el año 2008. Dos de estos establecimientos están ubicados en sectores rurales de la región de O'Higgins, (Chimbarongo y Machalí) y el otro, corresponde al sector urbano (comuna de Renca) de la Región Metropolitana.

Centro Parvulario Chimbarongo.

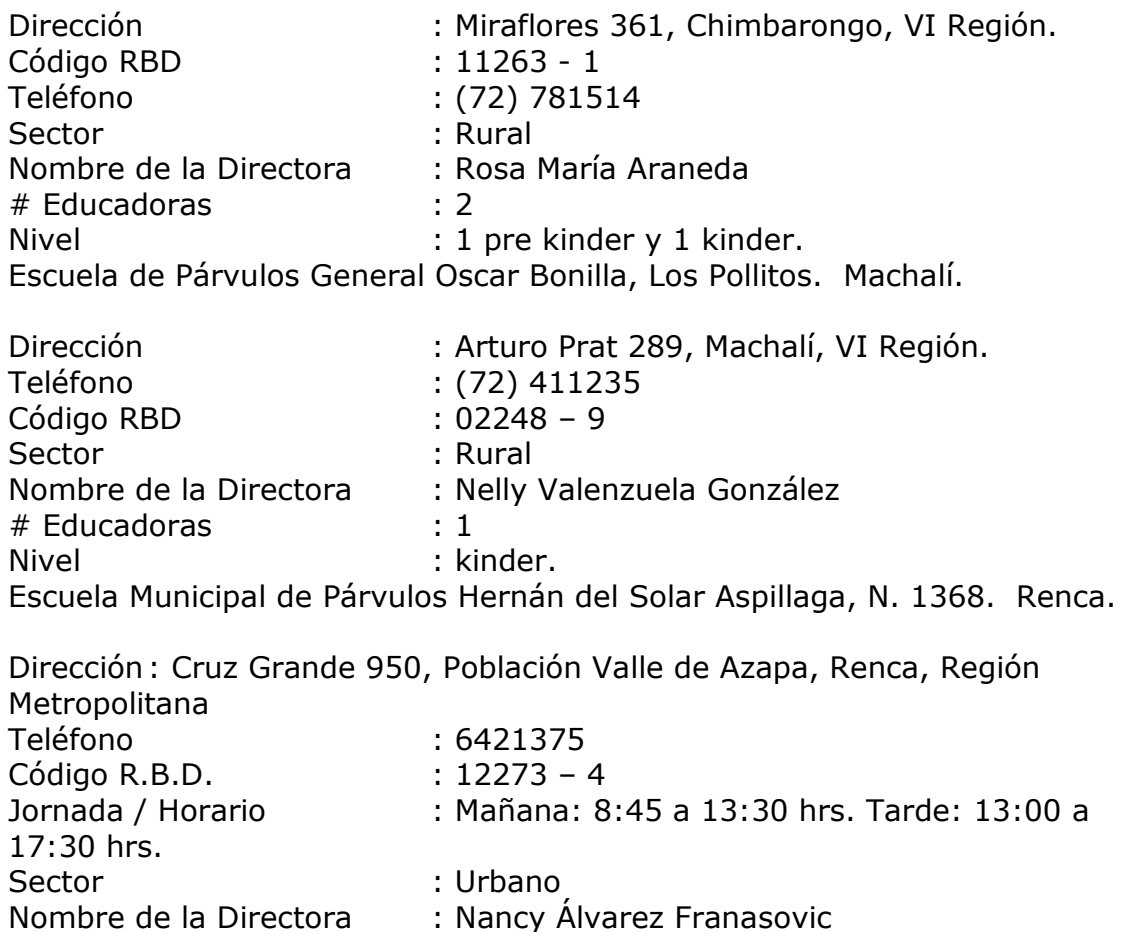

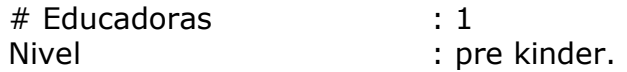

II.- Apreciaciones de las educadoras

Al revisar las expectativas docentes de las educadoras se puede observar que en su mayoría esperaban que los párvulos conocieran, exploraran y aplicaran los aprendizajes sobre geometría. Además, esperaban que ISADORA fuera un programa dinámico y que motivara fuertemente a los niños, lo cuál se cumplió a cabalidad.

Resulta de especial interés el caso de los establecimientos rurales, quienes destacaron la experiencia y el programa como muy novedosos, puesto que nunca antes habían utilizado algo similar. Lo cual cumple con nuestro propósito de acercar este tipo de tecnología y herramientas educativas a alumnos que no tienen acceso comúnmente a ellas.

Distinto es el caso de lo observado en Santiago (Renca), en donde los niños están familiarizados con las nuevas tecnologías. La educadora consideró como una deficiencia que el objetivo del uso de la corporalidad no se cumpliera a cabalidad. Considerando que el programa está muy centrado en lo tecnológico en desmedro del aspecto corporal. Agregando que muchos de los conceptos e ideas planteados no se lograron por falta de cierre y de seguimiento.

En cuanto a la metodología de enseñanza, resultó ser muy atractiva y novedosa para los niños, por lo que rápidamente quisieron aprender bajo esta modalidad. Sin embargo, las educadoras resaltaron que faltó asesoría metodológica constante para este tipo de trabajo, en especial para quienes no dominaban el uso de la tecnología.

Para las educadoras, la metodología utilizada resultó ser un desafío, sobre todo el lograr desarrollar dinámicas integrales con otras actividades complementarias.

Con respecto al trabajo con los párvulos, deseaban entregar actividades innovadoras en el núcleo relación lógico – matemático.

La mayoría de las educadoras reportaron dificultades para instalar el software y para utilizarlo e incorporarlo en su práctica dentro del aula. Esto debido a que no tenían experiencia ni conocimientos tecnológicos como usuarios. Sin embargo, esto se logró superar con la propia motivación de querer aprender y aplicar nuevos instrumentos de aprendizajes con los estudiantes.

En cuanto a los aprendizajes esperados, propuestos en el núcleo relación lógico – matemático, fueron logrados y superados.

Las educadoras mencionaron que aún cuando tenían expectativas desafiantes en relación a los aprendizajes de los niños, fueron capaces de potenciar sus capacidades para lograr incorporar aprendizajes antes no trabajados. De hecho, se identifican tres tipos de aprendizajes:

• Aprendizaje de la geometría: consideran que lograron las metas pero que faltó profundidad por parte de ellas y mayor trabajo en el tema. A excepción de la educadora de Santiago que considera que los aprendizajes no eran nuevos ya que ella trabaja habitualmente estos contenidos.

• Aprendizaje geográfico: visualizan que los niños aparte de aprender geometría identificaron zonas y lugares de nuestro país, lo que obviamente no estaba dentro de los objetivos del programa pero que impactó en los aprendizajes de los niños. En el caso de las educadoras de la VI región sugieren incorporar lugares típicos de su zona.

• Aprendizaje tecnológico: los niños que se ubican en las zonas rurales en su mayoría no tenían acceso a estos recursos tecnológicos. También hubo un impacto en las instituciones educativas, ya que ellas no acostumbraban utilizar la tecnología para apoyar los aprendizajes. Y, más notoriamente aún, hubo un impacto en las educadoras, dejando en evidencia su necesidad de actualizarse. Esto redundó en la necesidad de presionar a las autoridades municipales para que apoyaran la adquisición de equipamiento tecnológico en los establecimientos.

En cuanto a la evaluación de los aprendizajes, todas las educadoras crearon instrumentos o adaptaron los que habitualmente utilizaban, ya que no existieron instrumentos de evaluación de aprendizajes curriculares propuestos por el proyecto. En general, las educadoras consideran que no tuvieron problemas con la evaluación. Tampoco se mencionan diferencias o dificultades entre la aplicación del software a niños de prekinder y de kinder.

En cuanto, a los instrumentos técnicos, se observó que unas educadoras no utilizaron ningún tipo de instrumento de registro y otras sí. Sin embargo se les propuso utilizar listas de cotejo para la evaluación de los módulos y una planificación diaria para organizarse en las actividades y en los contenidos; especialmente para ordenarse durante las clases.

En referencia a los materiales de apoyo que recibieron por parte de Comenius, las educadoras los consideraron buenos por ser instructivos claros y precisos. Todas afirman que los materiales de apoyo entregados son fotocopiables y los consideran concretos. Sin embargo, consideran que los módulos de trabajo necesitan mayor tiempo para ser explorados con cada una de las actividades en forma libre, pero que están acorde a los intereses de los niños.

Las educadoras de las zonas rurales afirman que la asesoría metodológica fue constante y adecuada para este tipo de trabajo, en especial se sintieron apoyadas en cuanto a la inserción de la tecnología en su práctica pedagógica. Sin embargo, la educadora de Santiago no considera lo mismo, pues piensa que faltó apoyo más regular y constante, especialmente para lo tecnológico y lo pedagógico.

#### III.- Sobre la aplicación del programa

Las educadoras tuvieron que adaptar los espacios físicos que poseían para poder implementar la aplicación del programa. Las salas donde trabajaban no estaban preparadas para trabajar con los requerimientos solicitados para su implementación, por lo cual debieron adecuar los recursos técnicos existentes. Del mismo modo, algunas educadoras indicaron ciertos problemas externos para la implementación del proyecto, en directa alusión a la Municipalidad, ya que declararon que hubo demoras en adquirir los recursos computacionales necesarios. Consideran que los recursos existen, pero que la gestión en la adquisición de los materiales (en general de cualquier programa de trabajo) demora en su instalación.

La mayoría de las educadoras trabajaron por sesiones, ya que resultó más interactivo con los niños. Es así como todas implementaron actividades complementarias para cada sesión, trabajando en relación a los aprendizajes esperados y a otras áreas temáticas además de las propuestas. Todo esto resultó ser más eficiente y produjo mejores aprendizajes en los niños.

Las educadoras afirman que el programa resulta lento de ser usado en grupos grandes y que para ello se precisa un gran control del grupo, ya que todos los niños quieren participar y, los que quedan para el final, no siempre lo toleran bien.

En concreto, las educadoras trabajaron los módulos en grupos pequeños de cinco a diez niños, pues les resultaba más eficiente para lograr los aprendizajes, para realizar intercambio de ideas y para mantener una clase dinámica en donde todos participaran y se mantuvieran motivados. Las educadoras recomiendan que los módulos sean más dinámicos e imaginativos y sugieren que contemplen mayor tiempo para ser explorados.

Se observó que las educadoras frecuentemente promovían la expresión de las opiniones e ideas de los niños para el logro de los aprendizajes, ofrecían diversas alternativas en las actividades, con materiales de acuerdo a la edad e interés de los niños para propiciar el pensar, inventar, resolver y crear. Establecían ambientes de confianza y de comunicación cercana con los niños trabajando con respeto y afecto, colocando normas y límites para realizar la clase. Favorecían la libre expresión de los niños e intencionaban actividades para desarrollar el pensamiento lógicomatemático, en especial, la geometría.

Durante la implementación del programa se utilizó la planificación y la lista de asistencia usual de trabajo. Algunas educadoras ocuparon bitácoras, formularios evaluativos o listas de cotejo para evaluar los aprendizajes y para ir modificando las actividades y adaptarlas de acuerdo a las necesidades del curso.

Todas las educadoras utilizaron como material de apoyo el manual proporcionado por Comenius, e indicaron que lo consideraron muy eficiente.

#### IV.- Aspectos pedagógicos en relación con el programa

Con respecto a la relación del software educativo con el educando, las educadoras visualizan que el programa se adecua a los estilos de aprendizaje de los niños, pero sienten que ellas cumplen un rol central apoyando las actividades para lograr nuevos aprendizajes. Opinan que el software permite desarrollar instancias de juego en el aprendizaje, despierta la curiosidad de los párvulos, mantiene el interés hacia el aprendizaje, promueve la interacción entre los párvulos y con las educadoras, provoca mayor aprendizaje en forma colaborativa y, que en menor medida, favorece instancias de trabajo individual.

Con respecto a la relación del software educativo con la educadora, afirman que el software se adecua al estilo de enseñanza, motiva al educador a usarlo y potencia la generación de nuevas situaciones de aprendizaje. Además, la mayoría de las educadoras considera que el software es de fácil manejo.

En relación al software con el objetivo educativo, destacan que permite diseñar situaciones de aprendizaje de acuerdo a lo estipulado en las bases curriculares y que potencia el desarrollo de conocimientos. Sin embargo, algunas educadoras consideran que no siempre se logra el desarrollo de habilidades y actitudes, lo cuál también sería interesante de trabajar.

En relación al software educativo con los contenidos del núcleo "Relaciones lógico matemáticas y cuantificación" consideran que es adecuado, posibilita representar los temas tratados de manera lógica, potencia el logro de diversos aprendizajes esperados y permite integrar diversos núcleos de aprendizaje. Sin embargo, una educadora señaló que no siempre logró desarrollar los aprendizajes esperados en consonancia con otros materiales de trabajo.

En relación al software con la metodología o estrategias didácticas destacan que permite diseñar situaciones educativas enfocadas a reforzar ciertos aprendizajes esperados, se adapta al desarrollo de diversas estrategias de enseñanza, favorece la asociación de ideas y también favorece la creatividad. En especial, destacan que el software Isadora proporciona un entorno educativo original. Sin embargo, una educadora opina que falta mayor imaginación o adaptación del programa en relación a los niños más pequeños con los cuales ella trabaja.

Con respecto a la relación entre el software educativo y el espacio, afirman que hubo dificultad para adaptar la configuración tecnológica a su entorno educativo. La configuración tecnológica utilizada con el software no fue fácil de montar debido a la falta de conocimientos tecnológicos por parte de las educadoras. La mayoría de las educadoras consideró que el software no presenta riesgos para los párvulos. Sin embargo una de ellas

observó que la forma en que se implementó la infraestructura en su sala, con respecto a los cables, presentó algo de riesgo para los niños.

V.- Aspectos de Diseño en relación con el programa

En este aspecto, las educadoras consideran que el sistema es fácil de usar y que lo aprendieron a utilizar, aunque no se aprendió rápidamente por problemas de no tener conocimientos previos de computación. Sin embargo, para otras educadoras, fue fácil de usar debido a tener conocimientos previos de computación.

En relación a la eficiencia del sistema, las educadoras recomendarían un entrenamiento previo para utilizarlo. Afirman que el sistema ejecuta las tareas de forma rápida y sin errores. Sin embargo, la mayoría mencionó tener problemas con los colores de la ropa, debido a que el sistema la tomaba como información del programa. Para solucionarlo, usaron ropa de colores neutros: mamelucos para los niños y buzos para las educadoras. Como aspecto positivo, reportaron una alta satisfacción con el sistema y todas estuvieron de acuerdo en que es fácil recordar como trabajar con el software. Al indagar sobre el alto grado de satisfacción, las educadoras indicaron que el sistema es agradable de utilizar, cumplió con sus expectativas, volverían a utilizar el programa, sienten que saben usar el sistema y que su diseño es agradable.

Con respecto a la interfaz y el diálogo con el usuario, las educadoras indicaron que la información presentada en las pantallas tiene un orden fácil de seguir, la gráfica es clara, el uso de colores es adecuado, el contraste del fondo con la gráfica y el texto es adecuado y, que en las pantallas siempre estaba disponible toda la información necesaria.

Las educadoras indicaron que el lenguaje usado en las instrucciones es entendible. No precisaban memorizar muchas cosas para poder utilizar el sistema y además contaban con un manual de usuario. También observaron que el sistema es consistente en cuanto a su estilo de lenguaje, ya que éste es constante y comprensible y, que las acciones ejecutadas por los botones son consistentes con las acciones esperadas. Además reportaron que el sistema siempre les entregó información y feedback sobre las distintas acciones realizadas.

Ninguna educadora reportó situaciones que precisaran el manejo de contingencia para solucionar problemas. Por lo tanto no se presentaron mensajes de error.

VI.- Observaciones y comentarios.

En general, se percibe entusiasmo por parte de las educadoras por trabajar con los párvulos utilizando el programa Isadora, puesto que lo sienten como un desafío que les permite intencionar aprendizajes en los contenidos referidos a geometría, entre otras cosas. Además, las

educadoras entienden que es una herramienta que tiene mucho potencial, no sólo en lo referente a geometría, sino también en otras áreas que potencialmente se pueden integrar, tales como: historia, geografía, uso de la corporalidad, desarrollo de la tolerancia y disciplina, entre otras.

Nace de las propias educadoras el manifestar la posibilidad de seguir trabajando este programa pero ahora en relación a numeración, correspondencias y cuantificación. Es decir, usar la misma metodología del programa Isadora para otros contenidos de la misma unidad.

Como sugerencia, las educadoras propusieron que el programa Isadora contemple imágenes o iconos representativos culturalmente de las regiones donde se implemente el software. Y, advirtieron que existen muchas situaciones que se presentan en el programa, y en el mismo proceso educativo, en relación al contenido educativo, necesarias de situar y contextualizar, lo cuál depende principalmente de la educadora. Una de las preocupaciones detectadas es la incorporación de más dinámica de corporalidad, es decir, utilizar esta tecnología para lograr mayor interacción con todo el cuerpo. Ellas sienten que se puede sacar mayor provecho al programa si es más lúdico. Por ejemplo, señalan que los trabajos con líneas, rectas y paralelas son muy lentos y aburridos para los niños, por tanto proponen que sean reemplazados con dinámicas colectivas y corporales relacionadas con la geometría. Otras educadoras consideran que el programa debería tener más actividades como "la micro" y no tantas en donde se utilice el guante, el cuál estiman que dificulta su uso a los niños menores. Estas sugerencias también podrían ayudar a mantener una mejor atención de los niños.

Con respecto a la capacitación, se recomienda un mayor acompañamiento a las educadoras para lograr una correcta implementación del programa y se sugiere intencionar una reflexión de sus prácticas a través de un cierre de proceso que involucre una evaluación colectiva sobre los distintos aspectos de la implementación.

Como observación, se entregó a las educadoras la sugerencia de integrar a los padres y apoderados en la implementación del software. De manera que ellos utilicen el lenguaje y refuercen los contenidos intencionados por las educadoras, con el objetivo de comprometer a los padres en este proceso y mantenerlos informados sobre lo que están haciendo sus hijos.

## 2.2.4. Herramientas de recolección de información utilizados

Los instrumentos de recolección de datos se presentan en el Anexo 3.

## 3. Resultados de implementación

### 3.1. Cumplimiento de objetivos de intervención

3.1.1. Desarrollo de una estrategia de uso educativo y/o pedagógico de TIC

El proyecto planteó la pregunta a los equipos de gestión, a los docentes y al propio equipo de investigación. Tal como ya señalado, Enlaces no ha trabajado con el nivel de parvularios. En dos establecimientos había equipamiento, pero usado principalmente por personas individuales en tareas propias no referidas necesariamente al aula.

La sola posibilidad de contar con software especialmente preparado para el nivel, motivó a docentes y directivos, para buscar alternativas que les permitiesen acceder a equipamiento. Al menos uno de los establecimientos gestionó la adquisición y la disponibilidad de todo el equipamiento y los recursos anexos, para replicar las actividades del proyecto cuantas veces lo deseasen.

Se puede concluir que el nivel de parvularios es un terreno fértil para la incorporación de las tecnologías de la información y las comunicaciones y que merece la pena el desarrollar una política que permita aprender más acerca de los recursos existentes y los necesarios, así como iniciar estudios para generar información acerca de competencias TIC adaptadas al nivel.

3.1.2. Transferencia y desarrollo de competencias TIC a docentes, alumnos, directivos y comunidad escolar

Los alumnos utilizaron los recursos con bastante naturalidad, la forma de actuar del software es poco exigente en su uso y el equipo del proyecto se concentró en el logro de una atmósfera permisiva y lúdica en torno a las tecnologías, sin apurar aprendizajes específicos. En relación con el resto de los actores, el proyecto no tuvo el propósito de relevar, para todos, el uso de la tecnología, en el apartado siguiente se refiere a los equipos directivos.

3.1.3. Desarrollo de estrategias de gestión y sustentabilidad del uso educativo de los recursos

La aplicación del proyecto y la asistencia técnica a las docentes generó, con naturalidad, una acción de los equipos directivos. Con diferencias individuales, se puede afirmar que la gestión fue adecuada y la actividad permitió a los equipos directivos tener experiencia en la gestión de recursos digitales. Hubo manifestaciones de interés y de proactividad en todos los establecimientos.

## 3.2. Cumplimiento de objetivos de investigación

3.2.1. Resultados empíricos de investigación (comprobación hipótesis de trabajo)

La intuición inicial

Se puede concluir que la intuición inicial, la noción de que un sofware con capacidad para reaccionar de un modo programado a los movimientos de los niños, al color y al sonido, es educativamente interesante y técnicamente viable. En efecto, las educadoras se interesaron, aprendieron el uso del software, usaron las interfases diseñadas, realizaron sesiones en las que los niños y niñas, participaron con alegría, efectividad y empeño por lograr lo que comprendían como objetivos de los juegos o situaciones.

Las educadoras entrevistadas valoraron la propuesta y, en general, dijeron estar interesadas en continuar, la mayoría afirmó que les interesaría continuar y ampliar la variedad de situaciones. Para los investigadores fue patente el interés, el empeño y la creatividad de las educadoras. De algunas acciones propuestas, ellas las variaron y diversificaron con actividades generadas espontáneamente en las sesiones experimentales.

Se puede concluir, también, que las instituciones que atienden a párvulos han tenido pocas o ninguna posibilidad de utilizar tecnologías digitales en sus aulas. Esta circunstancia hizo que los módulos propuestos fuesen muy bien recibidos, por directivos, educadoras y niños. Estos últimos mostraron interés y curiosidad frente al equipamiento, demostraron conocer lo que es un computador o u n proyectos, no dudaron de calificar como "ojo" a la cámara y exploraron con confianza lo que se podía hacer con cada software probado.

De la experiencia se infiere además, que hay mucho espacio para ampliar la propuesta, hacerla más pertinente y, profundizar en el potencial de la noción. En efecto, se reconocieron cuatro áreas en las que se puede profundizar: Software, el campo de la educación parvularia, el área de "Performance" disciplina que ofrece nociones y experiencias sistematizadas que podría potenciar la propuesta y las disciplinas que apuntan al cuerpo humano, su potencial y desarrollo.

Se puede adelantar que el campo del software asociado a la actuación está en pleno desarrollo y que existen una serie de dispositivos asociados cuyas aplicaciones a educación vale la pena explorar. El campo de la educación parvularia, también cuenta con desarrollos teóricos e investigación en curso en diversas partes del mundo. Un trabajo de profundización en ese campo y sus relaciones con el tema en estudio, permitiría mejorar la propuesta en calidad, pertinencia y variedad. Más adelante se mencionan algunas de las áreas de la disciplina que orienta la actuación (Performance) que podría complementar lo pensado para este proyecto. Por último, al poner la atención en el cuerpo, los investigadores

quedaron con varias preguntas inesperadas. La primera provino de la observación que mostró gran inhibición en el movimiento de los niños y niñas. En efecto, "levanta la mano" una instrucción mediante la cual se esperaba u gesto decidido, fue interpretada como un ligero movimiento hacia arriba. Pronto nos preguntamos acerca de cómo estamos concibiendo y tratando el cuerpo en educación. Pareciera que la escuela al poner a los estudiantes en un banco del cual sólo sobresale la parte superior, esté enviando un mensaje cercano a "en la escuela sólo importa la cabeza y manos y labios deben expresar lo que ella manda".

## 3.3. Cumplimiento de desarrollo de productos

3.3.1. Desarrollo de recursos informáticos

En cada computador de los establecimientos participantes en el que se instaló el software ISADORA, se dejaron los tres módulos de aprendizaje, la estructura de carpetas asociada y los software complementarios para su funcionamiento.

Los módulos están en un archivo llamado Módulos Isadora.izz (se acompaña una copia en digital a este informe) y la estructura digital asociada está en una carpeta llamada Media. En ella están las imágenes que se utilizan para desarrollar las actividades de geometría con los alumnos.

Haciendo doble clic en el ícono **fam** ubicado en el escritorio del computador del establecimiento se inicia el programa, mostrando al usuario el menú principal. En la figura siguiente se visualiza el menú principal a disposición del usuario con la botonera que permite acceder a los módulos haciendo clic en su respectivo botón.

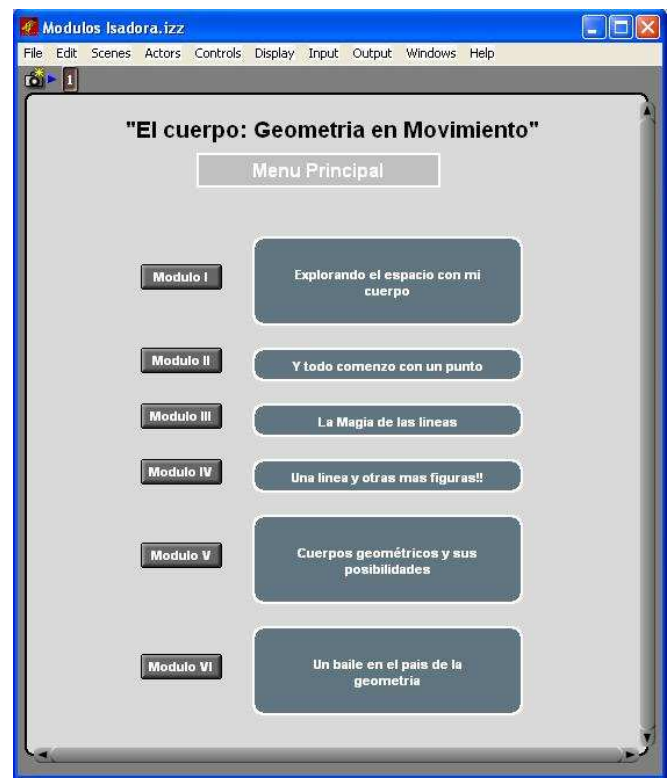

Los botones se acompañan de un texto que resume brevemente el módulo.

Mientras el software espera que el usuario (la Educadora) escoja un menú, se ve la siguiente imagen en el área de proyección

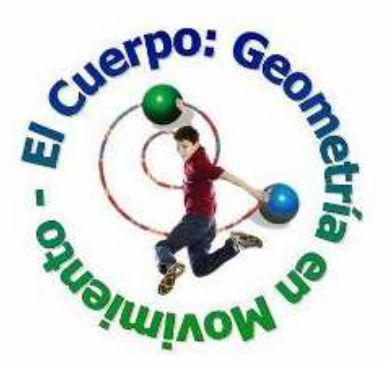

En relación con los módulos desarrollados, algunas señales acerca de lo logrado y su potencial.

El módulo inicial, que reacciona a sonidos y movimiento, haciendo que los niños se vean en la pantalla y los estímulos los hacen crecer o girar o "explotar" en puntos, logra su propósito, es decir, aprenden a moverse para experimentar y detectar qué está "haciendo" el software. Se puede ampliar la gama de situaciones y variar más los estímulos.

El módulo "viajando por Chile". En este los niños son invitados a "entrar" en un vehículo (si lo logran se ven en las ventanas) y hacer escalas en diferentes lugares característicos, tal como la Portada de Antofagasta o la Moneda en santiago o las Torres del Paine en la zona austral. Opera bien, logra mucho interés y permite practicar situaciones topológicas de interior, exterior, frontera, así como arriba, abajo, delante, atrás o dentro y fuera. Tiene mucho potencial como conector con otras áreas o actividades externas a la geometría. Es la oportunidad, estos son desarrollos posibles, de incorporar instrumentos típicos de cada zona; elementos como tejido u otras características que sea interesante relacionar con el espacio.

El módulo de "perpendiculares y paralelas". Desafía a dos participantes que con objetos de diferentes colores en sus manos o piernas o cabezas, a que superpongan "trazos" generados por los puntos que esos objetos de color generan en la pantalla, sobre rieles (paralelas) o las partes de ventanas (perpendiculares). En este módulo se la acción se encuentra bastante limitada por limitaciones propias de ISADORA, en particular el grosor de los trazos, resultan muy gruesos, y la variaciones de los puntos, "tiritan" y se desplazan aleatoriamente, debido a los pigmentos en los cuerpos usados como estímulo de color. Generan mucho interés y son particularmente valiosos para acciones colaborativas. Luego los niños se dan cuenta que requieren de acuerdos para lograr el objeto de superponer sus trazos a los objetos en la figura proyectada.

El módulo "Figuras geométricas" permite reconocer y trasladar figuras como triángulos, cuadriláteros, etc. Este módulo puede ser mejorado combinando ISADORA con software que maneja figuras geométricas en forma nativa y con lo que se sugiere en la sección de proyecciones, conectándolo con objetos tridimensionales que reaccionan a las acciones de los niños.

El módulo "Final" o de recapitulación, reúne, en una sesión las actividades realizadas durante la experiencia. Genera una sesión rica en reacciones, risas y comentarios, al ver nuevamente a s us compañeros a sí mismos, creciendo, girando o explotando o en el bus que recorre Chile o en los desafíos de los otros módulos. Será interesante reunir en este módulo desafíos, soluciones, preguntas y actividades generadas por las propias educadoras.

#### Proyecciones y sugerencias

Tal como se señaló en la sección anterior, la experiencia confirmó, parcialmente, tanto la dimensión teórica como la dimensión práctica del proyecto, también permitió a los investigadores un acercamiento al área de la educación parvularia y al área de la actuación teatral (Performance). También la experiencia permitió conocer mejor los recursos digitales que pueden acompañar un desarrollo ulterior del proyecto.

Acerca de la exploración, la experimentación y la puesta en práctica

Desde el punto de vista de la experimentación, el proyecto sugiere una forma diferente de puesta en práctica. En términos generales, la exigencia de los términos de referencia de poner en práctica los productos del proyecto en un número de salas que resultaros bastante distantes entre sí, fue un obstáculo. Es posible que para propuestas que tengan cierta madurez esa exigencia sea razonable, dado el carácter exploratorio que tuvo esta propuesta, se requirió más experimentación, en un sitio, con la posibilidad de iterar hasta tener módulos funcionales más que intentar demostrar la capacidad de generalización que sugiere el diseño establecido en el contrato.

De alguna manera, el esfuerzo por ampliar la experiencia compitió con la necesidad de diseñar, poner prueba y rediseñar los módulos. En síntesis, la experiencia habría ganado si se hubiese concentrado en el "teorema de existencia" antes de intentar un "teorema de difusión".

Acerca del software y las posibilidades que se abren

Isadora es un software flexible que se comunica efectivamente con otros, por ejemplo es compatible con "ARDUINO"<sup>2</sup>, con lo cual abre posibilidades para usos de "objetos" inteligentes, tiene la capacidad de importar editar y manipular imagines en 3D y conexión en línea a videos, imagines, textos sobre la red que pueden ser editados y manipulados en vivo, así mismo tiene la opción de hasta 6 output de video, es decir 6 proyecciones distintas que pueden ir a 1 ó 6 datashows distintos, siendo instalada en un computador con tarjetas de video suficientes.

La nueva versión de Isadora software versión 1.2.912 contiene 4 canales para captura simultanea de video live y un nuevo input/ output para controladores XMIDI (Musical Instrument Digital Interface). Con estas capacidades, juegos en que los estudiantes estén ubicados en distintos lugares, es decir dos salas distintas o dos cámaras en la misma sala o también con cámaras en lugares distantes, pueden jugar al mismo tiempo o coincidir en la pantalla creando opciones de juegos para más de un estudiante a la vez. Por otra parte los controladores XMIDI aumentan las posibilidades de conectar y de comunicar instrumentos u objetos físicos al programa, por lo tanto nuevos "triggers" pueden ser producidos a partir de movimientos concretos.

Es importante destacar que existen otros software similares que pueden ser investigados para estos usos como es MAX53 software que genera "actores ciegos" por lo que permiten su programación desde la base,

 $\overline{a}$ 

<sup>&</sup>lt;sup>2</sup> ARDUINO, es una plataforma de open-hardware basada en una sencilla placa con entradas y salidas (E/S) analógicas y digitales y en un entorno que es implementado por el lenguaje Processing. Su centro de operaciones es un chip Atmega8 que permite el desarrollo de múltiples diseños de objetos. http://arduino.cc

<sup>&</sup>lt;sup>3</sup> MAX5, Software es un sistema de programación interactivo para ambientes de música, sonido, Jitter media video, matrix, y 3D objetos gráficos para Max5. www.cycling74.com

aunque requiere más tiempo de edición. Otro programa de posible conexión es processing4 que se podría usar principalmente para generar ambientes gráficos 2D y 3D.

Para utilizar efectivamente Isadora u otros programas similares para la enseñanza, es necesario no solo un mayor tiempo de investigación, en el cual exploremos las posibilidades de cada uno de ellos, sino que también sería necesario establecer espacio de creación interdisciplinaria y experimentación a modo de un laboratorio medial. Un laboratorio donde sea posible implementar juegos e invitar a los investigadores, docentes, artistas y niños a experimentar y crear en conjunto.

Acerca del cuerpo, del espacio y de cómo como aprendemos

La disciplina de performance usa y maneja el espacio utilizando la medida del cuerpo como canon, son las dimensiones del cuerpo humano las que rigen las proporciones de un escenario. Los cuerpos orgánicos se mueven en el espacio inorgánico de la arquitectura creando, siendo y haciendo geometría, desde aquí partió este proyecto, con la intención de transformar a los estudiantes de observadores a experienciadores de espacio, en actores de un espacio Schlemeriano5, donde a través de su propia presencia y movimiento vivan la geometría (embodiment). Ayudándolos así a aprender a través de la kinestesia materias usualmente enseñadas por otros medios. Luego de realizar nuestro proyecto es claro que un mayor énfasis en la inclusión de lenguajes corporales en la fase de investigación y realización es necesario, aquí el campo de la performance se abre a múltiples posibilidades desde la actuación podriamos nombrar las técnicas de Lecoq, Grotowski y Stanislavski solo por mencionar algunas o en la danza contemporánea las tecnicas de Laban y Martha Gramham. E incluso en biodanza o yoga (Hatha, Asthanga, Igengar) donde la conciencia corporal (awareness) pasa a primer plano y el cuerpo se aprende a si mismo y a su espacio. Utilizando entonces teorías de "embodiment" en la cual se discute que los aspectos cognitivos como ideas, pensamientos, conceptos y categorías están de alguna manera moldeados por nuestros cuerpos y su capacidad de movimiento e interacción con el mundo que existen y su entendimiento de este, es decir, como se experiencia el entorno.

Acerca de los aprendizajes, la geometría y el nivel de parvularios

En esta oportunidad los aprendizajes de la geometría fueron los señalados en los programas de estudio del nivel en que se realizó el proyecto. Estos, en general, se refieren a la exploración de ciertas características del espacio tridimensional: dentro, afuera, delante, detrás, abajo, arriba,

Enlaces Ministerio de Educación 1999

 $\overline{a}$ 

<sup>4</sup> PROCESSING, es un Software de código abierto utilizado para programación de imagines, animación e interacciones. Especialmente para prototipos, educación y producción. http://www.processing.org/

<sup>&</sup>lt;sup>5</sup> "Man art and figure" Oskar Schelemmer Paginas 359 a 371 "<u>the twenty century performance reader</u>" editado por Michael Huxley y Noel Witts 2<sup>nd</sup> edición 2002

mayor, menor, igual, línea, plano, punto, para nombrar algunas. A ellas se agregó las nociones de perpendicularidad, paralelismos, congruencia, figura plana y una aproximación a la semejanza y la proporcionalidad.

La experiencia muestra que los niños y niñas de los niveles considerados pueden aprender mucho más y, también, pueden aprender cosas diferentes. Se propone experimentar con laberintos, en los que los niños deban poner a prueba sus apreciaciones de dentro o fuera, de un modo más exigente y desafiante. También es pensable trabajar con geometría de trasformaciones, al hacer rotar, desplazar o, en general, transformar figuras planas rígidas o de tamaño variable.

De otra parte, el cuerpo, de un modo automático, genera respuestas al entorno que requieren un procesamiento de la información asimilable a operaciones o calculatoria matemática. Un ruido, es interpretado por el ser humano y espontáneamente, genera conjeturas acerca de su procedencia y eventual impacto en la persona. También, en forma no necesariamente controlada por la conciencia, genera formas de verificar si esa conjetura es válida o no. Ese proceso se asemeja al del matemático que organiza información para expresar un teorema y luego verifica su validez. Para alcanzar un objeto, el cuerpo hace una estimación de la distancia y determina la factibilidad de una respuesta adecuada para lograr el propósito de alcanzarlo. Eso sugiere que se puede desafiar a los niños con situaciones que una vez traducidas a acciones en un plano o en el espacio tridimensional, sean descriptibles por medio de conocimientos que más adelante conocerán como de la geometría.

El aula, desde sus primeros niveles, tiende a generar, en los estudiantes una actitud pasiva. El proyecto al alejarse de la directiva de atender y enfatizar el movimiento, de una parte muestra que el supuesto de los niños es "debo quedarme quieto o quieta" y que a la hora de moverse, lo hacen de modo exageradamente controlado.

Se requiere más experimentación y un proceso de sistematización, pero se puede afirmar que es necesario estudiar el rol del cuerpo en los aprendizajes y desarrollar un marco de ideas y de prácticas que oriente procesos de aprendizaje en los que interviene la persona como una totalidad.

3.3.2. Desarrollo de guías y manuales de usuarios

Los materiales desarrollados para la intervención son:

- 1. Desarrollo de Módulos de aprendizaje para los niños en versión digital
- 2. Un Manual técnico para la educadora que explica los pasos a seguir en el software de los módulos para su manipulación.
- 3. Un Manual pedagógico para la educadora que explica la orientación educativa de los módulos.

#### 3.3.3. Modelos de perfeccionamiento y/o capacitación

La capacitación se realizó en dos etapas.

En la primera se reunió a las educadoras en una mañana en la que se les presentó el Proyecto, el hardware necesario y su instalación, los módulos digitales con que trabajarían, la didáctica que se propone en el proyecto, la forma en que se evaluaría y el cronograma de actividades del proyecto. La capacitación fue teórica y práctica en lo relativo a la instalación de los dispositivos (instalar cámara web, data y arrancar el software).

La segunda etapa consistía en una visita al establecimiento participante donde se repasaba con la(s) educadora(s) la instalación del hardware necesario para el funcionamiento del proyecto, que ella(s) debía(n) ser capaz(ces) de reproducir con el equipamiento de su establecimiento, primero con apoyo del equipo técnico visitante y luego sin ello.

En esta visita además, tanto la Educadora como la Directora tomaban decisiones de la forma en que se haría la instalación en el aula que se usaría para el proyecto. La Educadora se centraba en decidir la forma en que enfrentaría las sesiones respecto del número de niños, el acceso a la sala, la iluminación necesaria (se requería una cierta penumbra), el ordenamiento de los equipos en la sala durante la sesión, la coordinación del trabajo con su la asistente, etc.). La Directora apoyaba a su Educadora con desiciones logísticas o administrativas según iban apareciendo a medida que la Educadora tomaba las desiciones descritas.

#### 4. Anexos

4.1. Anexo 1: El artículo

## El Cuerpo, geometría en movimiento Una exploración acerca del uso de las tecnologías digitales en la educación parvularia

Fidel Oteiza Morra, Osvaldo Baeza, Marcela Oteiza Silva y Equipo<sup>6</sup>

Noviembre, 2009

#### Introducción

Niños y niñas de cinco y seis años se mueven en la sala de un centro de párvulos, una cámara captura esos movimientos y proyecta en pantalla imágenes tratadas con ISADORA, un software desarrollado para escenografía. ¿Cómo utilizar el poder de los recursos digitales para que niños pequeños exploren el espacio, se entretengan en esa exploración y aprendan acerca de lo que sus profesores llamarán geometría más tarde?

Se propuso explorar el potencial del software "ISADORA", para apoyar el aprendizaje de conceptos geométricos con niños y niñas del nivel parvulario.

Para esta exploración, se instaló un dispositivo de proyección digital (DataShow), un computador portátil y una cámara web en salas de clase. El software ISADORA permite controlar medios digitales con movimientos de objetos y/o personas delante de una cámara web y proyectarlos a través de un DataShow, por ello, es utilizado en danza y teatro para controlar efectos visuales y de sonido proyectados en el escenario. Se usa en diseño escenográfico y danza en Estados Unidos y Europa. Se pueden ver algunas de estas aplicaciones en las siguientes direcciones en YouTube<sup>7</sup>.

Existe una versión Demo gratuita y totalmente funcional para reproducir archivos ya programados. ISADORA también ha sido usado en medicina, para incentivar a niños autistas y apoyar rehabilitaciones en las cuales el paciente se concentra en modificar la imagen y ejercita la parte del cuerpo tratada.

"El cuerpo, geometría en movimiento" buscó transformar la sala de clases en un espacio virtual donde los alumnos, moviéndose frente a una cámara conectada a un computador portátil, podían "hacer" geometría con sus cuerpos, en base a movimientos que debían realizar frente a la cámara.

 $\overline{a}$ 

<sup>&</sup>lt;sup>6</sup> Adriana Contreras, María Ester Lagos, Santiago Cabezas y Francisco Morales. 7 Ver en:

o http://www.youtube.com/watch?v=Ck5YYWiENjg

o http://www.youtube.com/watch?v=hehhsT6h8No&feature=related

o http://www.youtube.com/watch?v=SBhABD-gU9Q

La figura siguiente muestra el arreglo de los dispositivos digitales y telones en la sala.

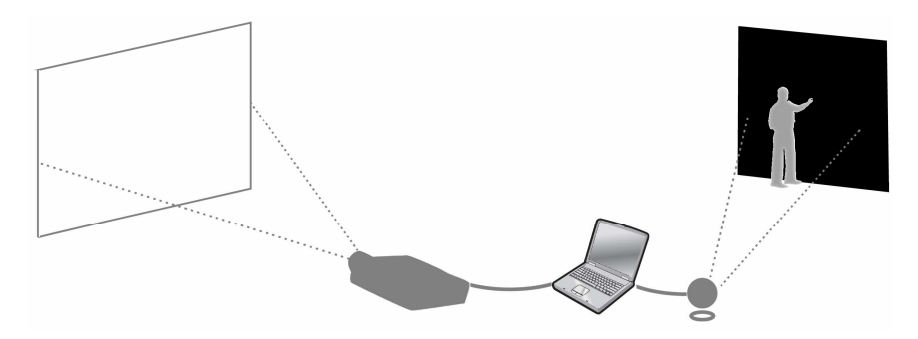

El alumno o alumna se para frente a la cámara delante de un fondo oscuro, de preferencia negro. El software toma la imagen y la procesa según el módulo (programado por el equipo de desarrollo) que se esté utilizando, luego proyecta las "reacciones" del software ante los estímulos que genera el alumno o alumna frente a la cámara. La disposición que muestra la figura no es aleatoria. La idea es que el alumno o alumna pueda ver en la pantalla los efectos de sus acciones: movimientos, sonidos o la presentación de colores.

De este modo, se buscó determinar el potencial de un recurso digital para que niños y niñas de la educación parvularia explorasen e integrasen nociones y procedimientos de la geometría, a partir de los movimientos de sus cuerpos y su relación con el espacio físico. Utilizando para esos fines una configuración que incluye un Computador (de escritorio o portátil), el software ISADORA, un Proyector digital y una Webcam,.

En esta oportunidad se describe brevemente las situaciones diseñadas para ser utilizadas por educadoras de ese nivel, la experiencia que permitió a esas educadoras apropiarse de los recursos y se describen los resultados y principales aprendizajes logrados por el equipo de investigadores. Los recursos se describen en el ANEXO.

#### Marco de referencia

La propuesta se funda en una concepción del aprendizaje matemático desarrollada por el equipo proponente a partir de una línea de Investigación y Desarrollo: "Aprender matemática Creando Soluciones". Esta forma de concebir el aprendizaje matemático se fundamenta en diferentes estudios, Fondecyt, entre 1980 y 1990 y un proyecto Fondef de igual nombre (Fondef IO 2000).

En esta concepción, aplicada a la educación parvularia, se postula que el aprendizaje de la matemática debe apuntar a favorecer el desarrollo de procesos de pensamiento que colaboren a la resolución de problemas que la vida cotidiana plantea a niños y niñas. En nuestro caso particular, se trata de que las niñas y niños vivencien el espacio que los llevará a construir su concepto de geometría y, al mismo tiempo, que desarrollen su capacidad de explorar, descubrir, describir y comprender la realidad, promoviendo la "apropiación" progresiva de su entorno.

Para hacer posible esta visión de la educación matemática, es que se propone explorar el potencial del software ISADORA en el aprendizaje de conceptos geométricos básicos. El software ISADORA se originó en un ambiente de actuación y danza, la concepción del espacio se fundamenta en la de Schlmmer  $(1888 - 1943)^8$ . Se puede afirmar que cada punto del espacio – en este caso del aula - es un punto susceptible de activar y permitir que

 $\overline{a}$ 

<sup>&</sup>lt;sup>8</sup> Schlemmer, Oskar, 1888-1943. Mensch. Man: teaching notes from the Bauhaus; edición e introducción de Heimo Kuchling; with a preface by Hans M. Wingler; translated [from the German] by Janet Seligman.

el software y el dispositivo de vídeo, capturen lo que en él sucede y se pueda programar la acción de respuesta del sistema.

En forma sintética la propuesta didáctica supone la generación de "situaciones de aprendizaje" que se pueden caracterizar de la forma siguiente:

Dar la oportunidad para desafiar a los párvulos, mediante preguntas o situaciones de la vida cotidiana o de los aprendizajes de la ciencia.

Proveer a los párvulos de espacios para la exploración y la búsqueda de regularidades, patrones o relaciones.

Favorecer la formulación de conjeturas o sospechas por parte de los estudiantes.

Dar la oportunidad para que conceptos, procedimientos o relaciones sean visitados por los estudiantes desde diferentes puntos de vista o en diferentes ropajes o presentaciones.

Considerar el conocimiento como lo que resulta de sistematizar la experiencia humana de modo integrado al conjunto de los aprendizajes del que aprende.

Cerrar, diversos ciclos de aprendizaje, mediante organizaciones provistas por el adulto que media el aprendizaje, a partir de los avances y logros de los estudiantes.

Dar múltiples oportunidades para que los estudiantes ejerciten, pongan en práctica y logren el dominio de los procedimientos involucrados en los aprendizajes en estudio.

Considerar el sistema educador/a-párvulo-ambiente de aprendizaje, como una estructura viva, en permanente relación y sustentada en un dinamismo, que considera tanto las variables instruccionales, pedagógicas y humanas de los sujetos que participan de él.

Concebir la evaluación como una herramienta presente en todo el proceso de enseñar y de aprender, que permite al educador/a obtener información útil para la toma de decisiones, y al párvulo, conocer sus avances, logros y dificultades, de manera transparente y colaborativa.

#### El material desarrollado

En el módulo inicial el software reacciona a sonidos y movimiento, haciendo que los niños se vean en la pantalla y los estímulos los hacen crecer o girar o "explotar" en puntos, logra su propósito, es decir, aprenden a moverse para experimentar y detectar qué está "haciendo" el software.

El módulo "viajando por Chile". En este los niños son invitados a "entrar" en un vehículo (si lo logran se ven en las ventanas) y hacer escalas en diferentes lugares característicos, tal como la Portada de Antofagasta o la Moneda en santiago o las Torres del Paine en la zona austral.

El módulo de "perpendiculares y paralelas". Desafía a dos participantes que con objetos de diferentes colores en sus manos o piernas o cabezas, a que superpongan "trazos" generados por los puntos que esos objetos de color generan en la pantalla, sobre rieles (paralelas) o las partes de ventanas (perpendiculares).

El módulo "Figuras geométricas" permite reconocer y trasladar figuras como triángulos, cuadriláteros, etc.

El módulo "Final" o de recapitulación, reúne, en una sesión las actividades realizadas durante la experiencia.

La experiencia

Se puso a prueba cinco módulos en cuatro establecimientos dos de la Región Metropolitana y dos de la Sexta Región. En la experiencia participaron seis educadoras de párvulos, aproximadamente 600 estudiantes.

#### Los principales aprendizajes

Acerca de la intuición inicial

Se puede concluir que la intuición inicia, la noción de que un sofware con capacidad para reaccionar de un modo programado a los movimientos de los niños, al color y al sonido, es educativamente interesante y técnicamente viable. En efecto, las educadoras se interesaron, aprendieron el uso del software, usaron las interfases diseñadas, realizaron sesiones en las que los niños y niñas, participaron con alegría, efectividad y empeño por lograr lo que comprendían como objetivos de los juegos o situaciones.

Las educadoras entrevistadas valoraron la propuesta y, en general, dijeron estar interesadas en continuar, la mayoría afirmó que les interesaría continuar y ampliar la variedad de situaciones. Para los investigadores fue patente el interés, el empeño y la creatividad de las educadoras. De algunas acciones propuestas, ellas las variaron y diversificaron con actividades generadas espontáneamente en las sesiones experimentales.

Se puede concluir, también, que las instituciones que atienden a párvulos han tenido pocas o ninguna posibilidad de utilizar tecnologías digitales en sus aulas. Esta circunstancia hizo que los módulos propuestos fuesen muy bien recibidos, por directivos, educadoras y niños. Estos últimos mostraron interés y curiosidad frente al equipamiento, demostraron conocer lo que es un computador o u n proyectos, no dudaron de calificar como "ojo" a la cámara y exploraron con confianza lo que se podía hacer con cada software probado.

De la experiencia se infiere además, que hay mucho espacio para ampliar la propuesta, hacerla más pertinente y, profundizar en el potencial de la noción. En efecto, se reconocieron cuatro áreas en las que se puede profundizar: Software, el campo de la educación parvularia, el área de "Performance" disciplina que ofrece nociones y experiencias sistematizadas que podría potenciar la propuesta y las disciplinas que apuntan al cuerpo humano, su potencial y desarrollo.

Se puede adelantar que el campo del software asociado a la actuación está en pleno desarrollo y que existen una serie de dispositivos asociados cuyas aplicaciones a educación vale la pena explorar. El campo de la educación parvularia, también cuenta con desarrollos teóricos e investigación en curso en diversas partes del mundo. Un trabajo de profundización en ese campo y sus relaciones con el tema en estudio, permitiría mejorar la propuesta en calidad, pertinencia y variedad. Más adelante se mencionan algunas de las áreas de la disciplina que orienta la actuación (Performance) que podría complementar lo pensado para este proyecto. Por último, al poner la atención en el cuerpo, los investigadores quedaron con varias preguntas inesperadas. La primera provino de la observación que mostró gran inhibición en el movimiento de los niños y niñas. En efecto, "levanta la mano" una instrucción mediante la cual se esperaba u gesto decidido, fue interpretada como un ligero movimiento hacia arriba. Pronto nos preguntamos acerca de cómo estamos concibiendo y tratando el cuerpo en educación. Pareciera que la escuela al poner a los estudiantes en un banco del cual sólo sobresale la parte superior, esté enviando un mensaje cercano a "en la escuela sólo importa la cabeza y manos y labios deben expresar lo que ella manda".

#### Acerca del material desarrollado

En relación con los módulos desarrollados, algunas señales acerca de lo logrado y su potencial.

En general, aprovechando los desarrollos alcanzados por ISADORA, se puede ampliar la gama de situaciones y variar más los estímulos. También es interesante explorar las posibles relaciones entre este sotware y otros destinados específicamente al tratamiento de gráfica y, en particular, con procesadores geométricos y objetos geométricos interactivos, ver anexo.

El módulo "viajando por Chile".Opera bien, logra mucho interés y permite practicar situaciones topológicas de interior, exterior, frontera, así como arriba, abajo, delante, atrás o dentro y fuera. Tiene mucho potencial como conector con otras áreas o actividades externas a la geometría. Es la oportunidad, estos son desarrollos posibles, de incorporar instrumentos típicos de cada zona; elementos como tejido u otras características que sea interesante relacionar con el espacio.

El módulo de "perpendiculares y paralelas". En este módulo la acción se encuentra bastante limitada por características propias de ISADORA, en particular el grosor de los trazos, resultan muy gruesos, y la variaciones de los puntos, "tiritan" y se desplazan aleatoriamente, debido a los pigmentos en los cuerpos usados como estímulo de color. Generan mucho interés y son particularmente valiosos para acciones colaborativas. Luego los niños se dan cuenta que requieren de acuerdos para lograr el objeto de superponer sus trazos a los objetos en la figura proyectada.

El módulo "Figuras geométricas" puede ser mejorado combinando ISADORA con software que maneja figuras geométricas en forma nativa y con lo que se sugiere en la sección de proyecciones, conectándolo con objetos tridimensionales que reaccionan a las acciones de los niños (ver anexo).

En el módulo "Final" o de recapitulación, genera una sesión rica en reacciones, risas y comentarios, al ver nuevamente a sus compañeros a sí mismos, creciendo, girando o explotando o en el bus que recorre Chile o en los desafíos de los otros módulos. Será interesante agregar a los guiones de este módulo desafíos, soluciones, preguntas y actividades generadas por las propias educadoras.

#### Acerca de las situaciones experimentales

La configuración en el aula

La disposición del equipamiento en el aula – tal como descrita al comienzo de esta sección, es adecuada - . En efecto, de una parte la cámara, el telón y los artefactos de color son económicos, de fácil acceso o de fácil construcción y de otra, la disposición en "ángulo recto" que se puede observar en la figura, permite al niño o niña participante, actuar frente a la cámara y observar, en el telón, los efectos de su actuación. La configuración funcionó en la totalidad de las salas experimentales.

#### Las educadoras

Se manifestaron interesadas y pudieron apropiarse de los recursos. La mayoría tenía sólo una alfabetización básica en el uso de los recursos digitales básicos: notebook y data. Mediante un taller de un día y dos visitas a sus lugares de trabajo, estuvieron en condiciones de aplicar, de un modo básico, los módulos desarrollados.

La actuación se facilité en los establecimientos en que las educadoras contaron con la ayuda de una segunda persona, una "ayudante" que proveen algunos establecimientos.

Es una apreciación de los investigadores que se requiere un mayor tiempo de trabajo con las educadoras para lograr una verdadera familiarización con los módulos y con el equipamiento, tema que se discute más adelante.

Fue interesante observar que una actividad propuesta por el equipo de investigadores, al ser puesta en acción, era adaptada, modificada o aplicada de diferentes modos por las

educadoras. Espontáneamente, inventaban formas de hacer participar al grupo completo, o generaban nuevas preguntas o acciones. Esto mostró el grado de comprensión y de apropiación de varias educadoras.

#### El ambiente en la sala

Tal como es de esperar, la presencia, en la sala, de un equipamiento como el descrito y en varias oportunidades la presencia de un observador, genera expectativas e interés en los niños. Los investigadores quedaron gratamente impresionados por el dominio de situación de las educadoras que participaron en la experiencia.

#### Proyecciones y posibilidades

Tal como se señaló en la sección anterior, la experiencia confirmó, parcialmente, tanto la dimensión teórica como la dimensión práctica del proyecto, también permitió a los investigadores un acercamiento al área de la educación parvularia y al área de la actuación teatral (Performance). También la experiencia permitió conocer mejor los recursos digitales que pueden acompañar un desarrollo ulterior del proyecto.

#### Acerca de la exploración, la experimentación y la puesta en práctica

Desde el punto de vista de la experimentación, el proyecto sugiere una forma diferente de puesta en práctica. En términos generales, la exigencia de los términos de referencia de poner en práctica los productos del proyecto en un número de salas que resultaros bastante distantes entre sí, fue un obstáculo. Es posible que para propuestas que tengan cierta madurez esa exigencia sea razonable, dado el carácter exploratorio que tuvo esta propuesta, se requirió más experimentación, en un sitio, con la posibilidad de iterar hasta tener módulos funcionales más que intentar demostrar la capacidad de generalización que sugiere el diseño establecido en el contrato.

De alguna manera, el esfuerzo por ampliar la experiencia compitió con la necesidad de diseñar, poner prueba y rediseñar los módulos. En síntesis, la experiencia habría ganado si se hubiese concentrado en el "teorema de existencia" antes de intentar un "teorema de difusión".

#### Acerca del software y las posibilidades que se abren

Isadora es un software flexible que se comunica efectivamente con otros, por ejemplo es compatible con "ARDUINO"<sup>9</sup>, con lo cual abre posibilidades para usos de "objetos" inteligentes, tiene la capacidad de importar editar y manipular imagines en 3D y conexión en línea a videos, imagines, textos sobre la red que pueden ser editados y manipulados en vivo, así mismo tiene la opción de hasta 6 output de video, es decir 6 proyecciones distintas que pueden ir a 1 ó 6 datashows distintos, siendo instalada en un computador con tarjetas de video suficientes.

La nueva versión de Isadora software versión 1.2.912 contiene 4 canales para captura simultanea de video live y un nuevo input/ output para controladores XMIDI (Musical Instrument Digital Interface). Con estas capacidades, juegos en que los estudiantes estén ubicados en distintos lugares, es decir dos salas distintas o dos cámaras en la misma sala o también con cámaras en lugares distantes, pueden jugar al mismo tiempo o coincidir en la pantalla creando opciones de juegos para más de un estudiante a la vez. Por otra parte los controladores XMIDI aumentan las posibilidades de conectar y de comunicar instrumentos

Enlaces Ministerio de Educación 1994

 $\overline{a}$ 

<sup>&</sup>lt;sup>9</sup> ARDUINO, es una plataforma de open-hardware basada en una sencilla placa con entradas y salidas (E/S) analógicas y digitales y en un entorno que es implementado por el lenguaje Processing. Su centro de operaciones es un chip Atmega8 que permite el desarrollo de múltiples diseños de objetos. http://arduino.cc

u objetos físicos al programa, por lo tanto nuevos "triggers" pueden ser producidos a partir de movimientos concretos.

Es importante destacar que existen otros software similares que pueden ser investigados para estos usos como es MAX5<sup>10</sup> software que genera "actores ciegos" por lo que permiten su programación desde la base, aunque requiere más tiempo de edición. Otro programa de posible conexión es PROCESSING $^{11}$  que se podría usar principalmente para generar ambientes gráficos 2D y 3D.

Para utilizar efectivamente Isadora u otros programas similares para la enseñanza, es necesario no solo un mayor tiempo de investigación, en el cual exploremos las posibilidades de cada uno de ellos, sino que también sería necesario establecer espacio de creación interdisciplinaria y experimentación a modo de un laboratorio medial. Un laboratorio donde sea posible implementar juegos e invitar a los investigadores, docentes, artistas y niños a experimentar y crear en conjunto.

#### Acerca del cuerpo, del espacio y de cómo como aprendemos

La disciplina de performance usa y maneja el espacio utilizando la medida del cuerpo como canon, son las dimensiones del cuerpo humano las que rigen las proporciones de un escenario. Los cuerpos orgánicos se mueven en el espacio inorgánico de la arquitectura creando, siendo y haciendo geometría, desde aquí partió este proyecto, con la intención de transformar a los estudiantes de observadores a experienciadores de espacio, en actores de un espacio Schlemeriano<sup>12</sup>, donde a través de su propia presencia y movimiento vivan la geometría (embodiment). Ayudándolos así a aprender a través de la kinestesia materias usualmente enseñadas por otros medios. Luego de realizar nuestro proyecto es claro que un mayor énfasis en la inclusión de lenguajes corporales en la fase de investigación y realización es necesario, aquí el campo de la performance se abre a múltiples posibilidades desde la actuación podriamos nombrar las técnicas de Lecoq, Grotowski y Stanislavski solo por mencionar algunas o en la danza contemporánea las tecnicas de Laban y Martha Gramham. E incluso en biodanza o yoga (Hatha, Asthanga, Igengar) donde la conciencia corporal (awareness) pasa a primer plano y el cuerpo se aprende a si mismo y a su espacio. Utilizando entonces teorías de "embodiment" en la cual se discute que los aspectos cognitivos como ideas, pensamientos, conceptos y categorías están de alguna manera moldeados por nuestros cuerpos y su capacidad de movimiento e interacción con el mundo que existen y su entendimiento de este, es decir, como se experiencia el entorno.

#### Acerca de los aprendizajes, la geometría y el nivel de parvularios

En esta oportunidad los aprendizajes de la geometría fueron los señalados en los programas de estudio del nivel en que se realizó el proyecto. Estos, en general, se refieren a la exploración de ciertas características del espacio tridimensional: dentro, afuera, delante, detrás, abajo, arriba, mayor, menor, igual, línea, plano, punto, para nombrar algunas. A ellas se agregó las nociones de perpendicularidad, paralelismos, congruencia, figura plana y una aproximación a la semejanza y la proporcionalidad.

La experiencia muestra que los niños y niñas de los niveles considerados pueden aprender mucho más y, también, pueden aprender cosas diferentes. Se propone experimentar con laberintos, en los que los niños deban poner a prueba sus apreciaciones de dentro o fuera, de un modo más exigente y desafiante. También es pensable trabajar con geometría de

 $\overline{a}$ 

 $10$  MAX5, Software es un sistema de programación interactivo para ambientes de música, sonido, Jitter media video, matrix, y 3D objetos gráficos para Max5. www.cycling74.com

<sup>&</sup>lt;sup>11</sup> PROCESSING, es un Software de código abierto utilizado para programación de imagines, animación e interacciones. Especialmente para prototipos, educación y producción. http://www.processing.org/

<sup>&</sup>lt;sup>12</sup> "Man art and figure" Oskar Schelemmer Paginas 359 a 371 "the twenty century performance reader" editado por Michael Huxley y Noel Witts 2<sup>nd</sup> edición 2002

trasformaciones, al hacer rotar, desplazar o, en general, transformar figuras planas rígidas o de tamaño variable.

De otra parte, el cuerpo, de un modo automático, genera respuestas al entorno que requieren un procesamiento de la información asimilable a operaciones o calculatoria matemática. Un ruido, es interpretado por el ser humano y espontáneamente, genera conjeturas acerca de su procedencia y eventual impacto en la persona. También, en forma no necesariamente controlada por la conciencia, genera formas de verificar si esa conjetura es válida o no. Ese proceso se asemeja al del matemático que organiza información para expresar un teorema y luego verifica su validez. Para alcanzar un objeto, el cuerpo hace una estimación de la distancia y determina la factibilidad de una respuesta adecuada para lograr el propósito de alcanzarlo. Eso sugiere que se puede desafiar a los niños con situaciones que una vez traducidas a acciones en un plano o en el espacio tridimensional, sean descriptibles por medio de conocimientos que más adelante conocerán como de la geometría.

#### ANEXO: Los recursos digitales

Recursos digitales utilizados

El sistema (hardware) que se utilizó está compuesto por un computador portátil, el software ISADORA, un proyector digital (DataShow) y una cámara web.

El estándar de estos dispositivos se describe a continuación.

1. Para este proyecto es necesario un computador portátil, pues estos equipos, generalmente, vienen con doble tarjeta gráfica interna que es lo necesario para trabar con ISADORA. Es necesario porque el computador utiliza una tarjeta para controlar lo que aparece en la pantalla del computador y la otra tarjeta para controlar en la extensión del escritorio de Windows. El software ISADORA usa la primera tarjeta gráfica para dejar a la vista en pantalla los controles de los módulos programados y usa la segunda tarjeta gráfica para proyectar la extensión del escritorio de Windows en la que ISADORA deja la imagen de la cámara web procesada por los módulos y que es la que se proyecta por el data show.

La configuración que determinamos adecuada y necesaria para el computador portátil es la siguiente:

- a. Procesador Core Duo, de al menos 2 Ghz.
- e. Memoria RAM de al menos 1,5 Gb.
- f. Sistema operativo Windows XP profesional con servece pack 2.
- g. Al menos 1 Gb de espacio libre en el disco duro.
- h. Es importante destacar que Windows Vista no sirve para este proyecto por la versión de Isadora usada. A la fecha de elaboración de este informe, el fabricante de Isadora no tenía disponible una versión para Windows Vista.
- 2. El proyector digital necesario sólo debe contar con una cantidad de lúmenes que permita la proyección clara en un ambiente con luz día.
- 3. La cámara web necesaria debe tener una resolución mínima de 600 dpi y deseablemente con la opción de desactivar los auto ajustes de enfoque, contraste y color. El enfoque debe poder hacerse manual. Las otras dos características se ajustan a nivel medio y luego se controlan con la programación dentro del software Isadora. La cámara que se entregó a los establecimientos para el desarrollo de las actividades fue una Microsoft MSI Star Cam 370i.
- 4. Los recursos digitales (software) necesarios para el funcionamiento de las actividades programadas, consisten en la instalación de los siguientes software:
	- i. Isadora

Este software fue originalmente hecho para computadores Apple por Mark Coniglio.. En el proyecto usamos la versión 0.9b38 disponible en ese momento para Windows XP. Para la creación de los recursos digitales por parte del equipo de desarrollo del proyecto, se adquirieron dos licencias del software ISADORA en el formato de llaves de hardware (USB key). Más información y versiones Demo disponibles a descarga en la web del fabricante http://www.troikatronix.com.

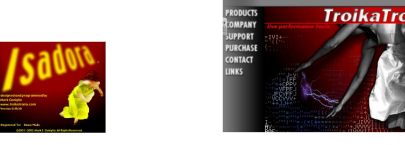

#### ii. WinVdig

Este software es componente video digitalizador de QuickTime, tipo plug-in para Windows que permite a las aplicaciones que usan QuickTime Sequence Grabbers, capturar video en Windows. Se usó la versión 1.0.0.1.

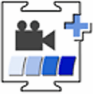

#### iii. QuickTime

Es un software para reproducir contenido multimedia, diseñado originalmente para equipos con tecnología Apple. Se utilizó la versión 7,5,5 (249,13) para Windows

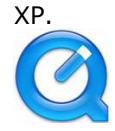

#### iv. Driver controlador de la cámara web

La cámara utilizada fue una Microsoft Star Cam 370i, (versión 5.12.2.25) para Windows.

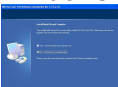

## Anexo 2 (Versión impresa y digital)

Ejemplar de todos los materiales, productos y/o recursos desarrollados en el transcurso de la implementación del estudio (intervención en aula e investigación)

Se acompañan a este informe:

- Copias en papel de los manuales técnicos y pedagógicos de la Educadora
- Un DVD con: las versiones digitales de los manuales técnicos y pedagógicos de la Educadora, los instaladores de los software necesarios (Isadora, QuickTime, WinVdig y el controlador de la cámara web), el archivo Isadora y las carpetas con los archivos que constituyen los módulos y dos secuencias de videos: una con una muestra de cómo actúan los módulos con una persona frente a la cámara web y cómo reacciona el software y otra secuencia con una situación de clase real.

## Anexo 3 (versión Impresa y digital)

Sistematización y diseño de la formación docente desarrollada, experiencia de apropiación y transferencia, asistencia técnica y/o acompañamiento al trabajo docente implementado (formato curso CPEIP)

Instrumentos utilizados en la formación Docente:

## FICHA ANTECEDENTES DOCENTES PROYECTO "EL CUERPO: GEOMETRÍA EN MOVIMIENTO"

## A. ANTECEDENTES PERSONALES

#### **1. Nombre Completo**

**2. Edad:** □ Menos de 25 años □ De 25 a 34 años □ De 35 a 44 años □ De 45 a 54 años □ Más de 54

## B. ANTECEDENTES PROFESIONALES

#### **1. Nombre Establecimiento**

#### **2. Niveles que dicta (curso / letra)**

- **3. Región:** □ Sexta □ Metropolitana
- **4. Tipo establecimiento:** □ Municipal □ Particular subvencionado

\_\_\_\_\_\_\_\_\_\_\_\_\_\_\_\_\_\_\_\_\_\_\_\_\_\_\_\_\_\_\_\_\_\_\_\_\_\_\_\_\_\_\_\_\_\_\_\_\_\_\_\_\_\_\_

**5. Tipo enseñanza:** □ Parvularia □ Básica □ Parvularia, Básica y Media

#### **6. Años de experiencia docente:**

□ De 0 a 3 años □ De 4 a 6 años □ De 7 a 12 años □ De 13 a 20 años □ Más de 20 años

#### **7. Título o grado académicos que posee:**

- □ Educador(a) de Párvulo Titulado(a).
- □ Otro(s) (especificar):

## C. ANTECEDENTES TECNOLÓGICOS

**1. Indique la procedencia de sus capacidades tecnológicas. Marque más de una opción si es necesario.** 

- □ Proyecto Enlaces.
- □ Formación Universitaria.
- □ Postítulo.
- □ Curso de uso de tecnología.
- □ Soy autodidacta.
- □ Otra procedencia, cuál \_\_\_\_\_\_\_\_\_\_\_\_\_\_\_\_\_\_\_\_\_\_\_\_\_\_\_\_\_\_\_\_\_\_\_\_\_\_\_\_\_\_\_\_\_\_\_\_\_\_\_\_\_\_\_\_\_

□ Nunca me he formado en el uso de tecnología.

#### **2. Indique la frecuencia con que actualmente utiliza los siguientes recursos:**

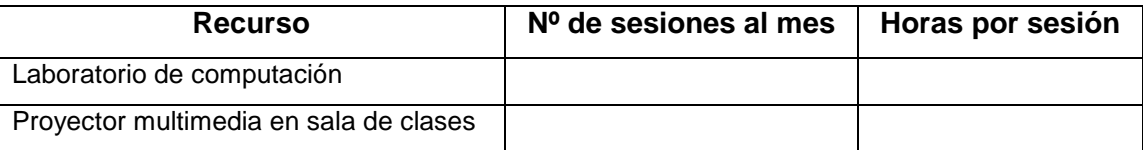

**3. Indique con que frecuencia (1-Siempre, 2- Frecuentemente, 3- Rara vez o 4- Nunca) utiliza los recursos tecnológicos para realizar las actividades que se listan a continuación:** 

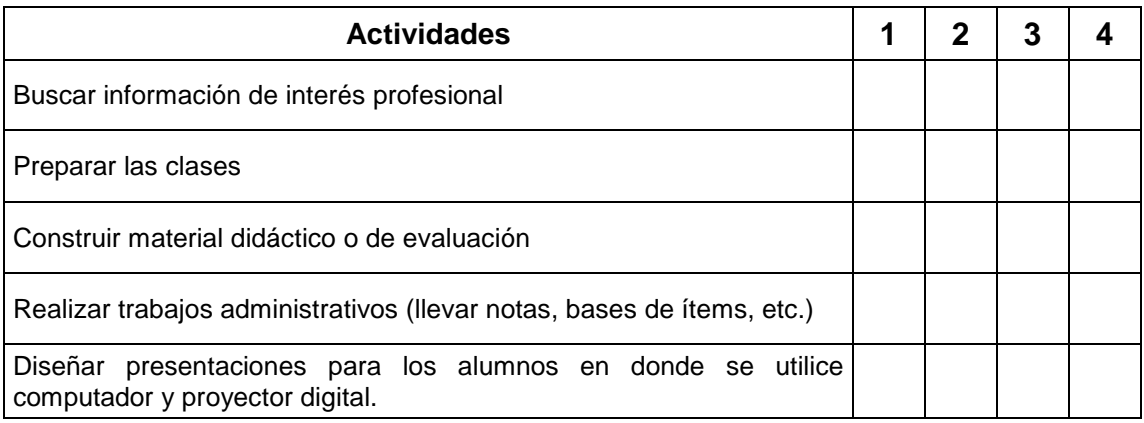

Trabajar con los alumnos utilizando algún software

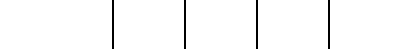

## ENCUESTA EXPECTATIVAS DOCENTES PROYECTO "EL CUERPO: GEOMETRÍA EN MOVIMIENTO"

Fecha: 30 de Agosto de 2008

#### Nombre:

Establecimiento:

Estimado profesor, el propósito de esta encuesta es conocer sus expectativas respecto de la implementación propuesta en cuanto a aspectos técnicos y pedagógicos.

1. ¿Cuáles son sus expectativas con respecto al software Isadora?

2. ¿Cuáles son sus expectativas con respecto a la Metodología de Enseñanza?

3. ¿Cuáles son sus expectativas con respecto a la Metodología de Evaluación?

4. ¿Cuáles son sus expectativas con respecto al trabajo con los párvulos?

5. ¿Cuáles son sus expectativas con respecto al aprendizaje de los párvulos?

6. ¿Cuáles son sus expectativas con respecto a los materiales de apoyo?

7. ¿Cuáles son sus expectativas con respecto a los módulos de trabajo?

¡Gracias por su colaboración!

## ENCUESTA EVALUACIÓN CAPACITACIÓN DOCENTE PROYECTO "EL CUERPO: GEOMETRÍA EN MOVIMIENTO"

Estimado profesor, el propósito de esta encuesta es recoger su opinión con respecto a la jornada de Capacitación Docente. Sus respuestas son muy importantes, puesto que nos permitirán perfeccionar las futuras versiones de dichos eventos.

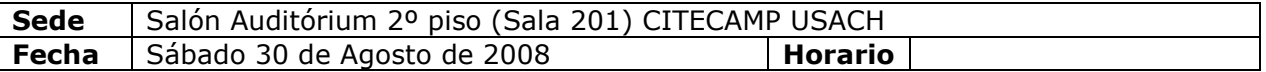

#### 1. ¿Cómo evalúa los siguientes aspectos de la Capacitación?

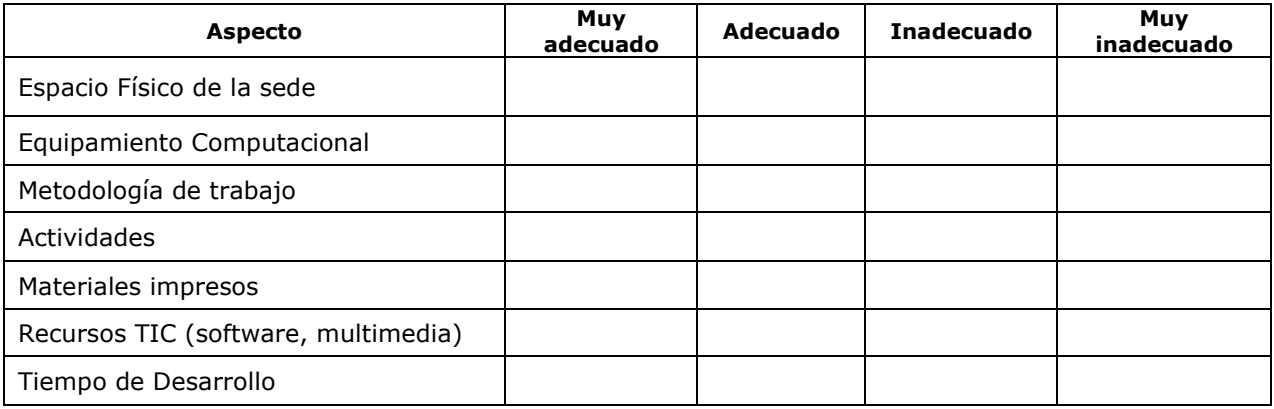

#### 2. A continuación indique su nivel de acuerdo con las siguientes afirmaciones

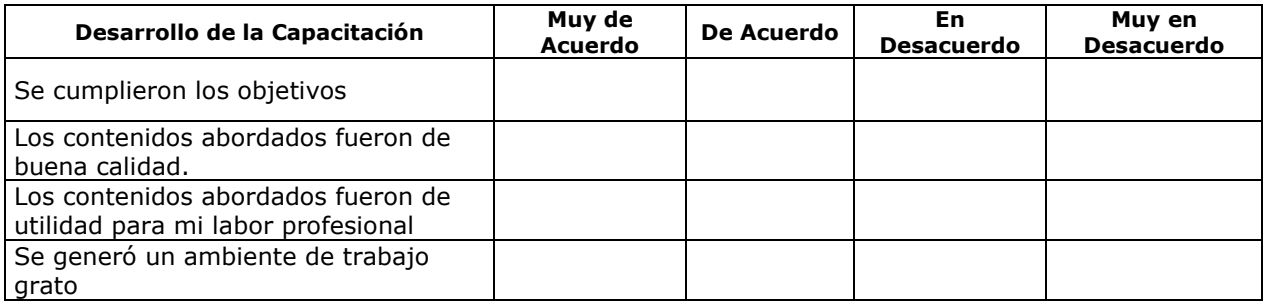

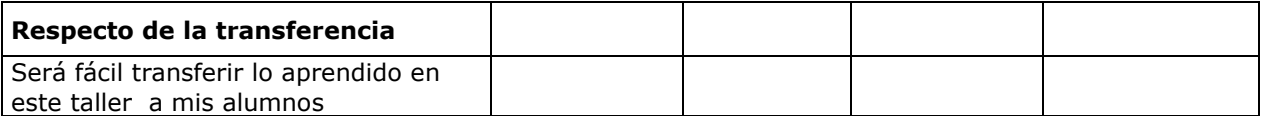

## 3. Utilizando la escala de 1 a 7 (considere decimales): ¿Con qué nota evaluaría el seminario?

¡Gracias por su colaboración!

## AGRADECIMIENTO

Santiago, 04 de Septiembre de 2008

El equipo responsable del Proyecto "El Cuerpo: Geometría en Movimiento" del Centro Comenius de la Universidad de Santiago de Chile, agradece su participación en la Capacitación Docente realizada el pasado Sábado 30 de Agosto en el Centro de Innovación en Tecnología Educativa (CITE-CAMP) de nuestra Universidad.

ESPERAMOS SEGUIR CONTANDO CON SU COLABORACIÓN EN MIRAS DE UNA EXITOSA IMPLEMENTACIÓN DE LA PROPUESTA EXPLORATORIA.

ATENTAMENTE

EQUIPO PROYECTO "EL CUERPO: GEOMETRÍA EN MOVIMIENTO" CENTRO COMENIUS USACH

Materiales utilizados en la capacitación de las Educadoras

## **PAUTA SEGUIMIENTO**

## **1. DATOS DE IDENTIFICACIÓN**

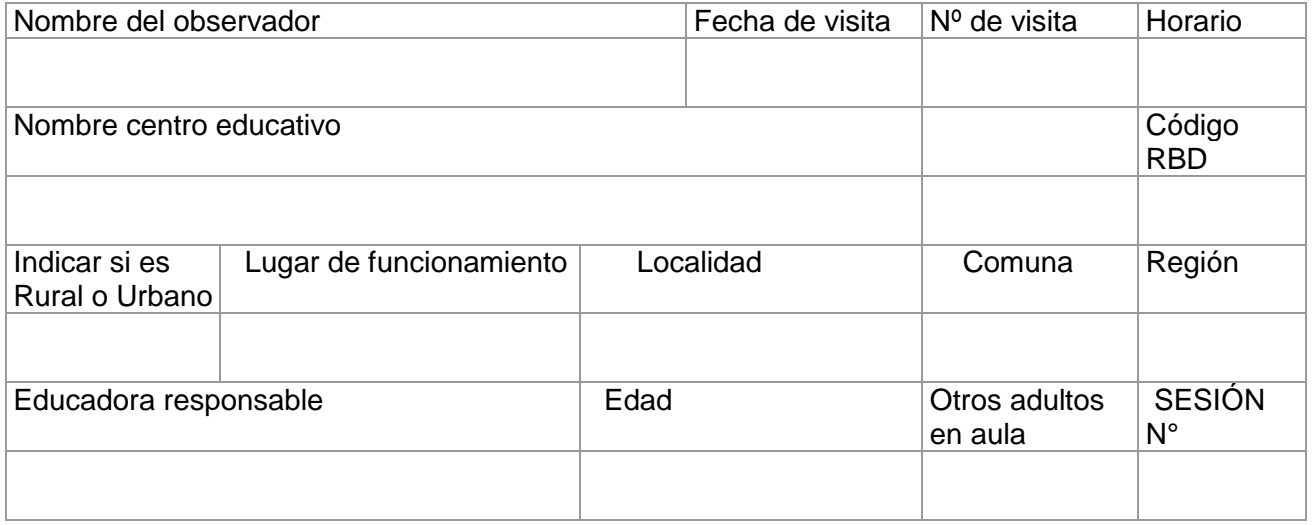

## **2. DATOS PARTICIPANTES**

## **2.1. Párvulos**

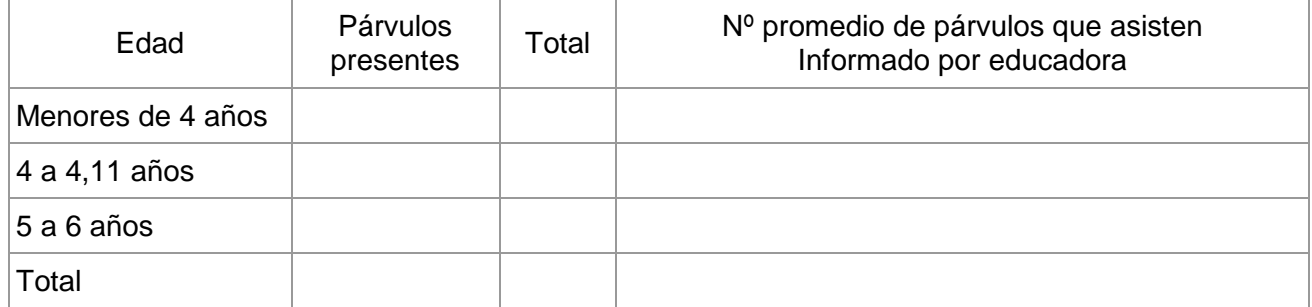

## **2.2 Adultos**

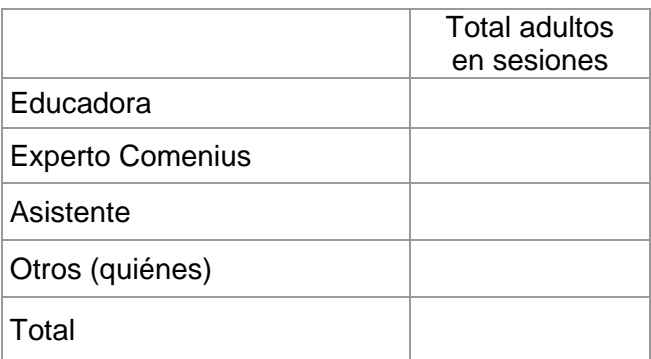

## **3. INSTRUMENTOS DE REGISTRO USADOS POR LA EDUCADORA**

Indicar si el grupo utiliza bitácora, registro de anécdotas, asistencia, registro de comentarios, de planificación o de evaluación sobre aspectos relevantes y/o cotidianos de su quehacer. Señalar en qué consiste.

3.1. En caso que la educadora utilice algún tipo de registro de información, describa para qué la utiliza.

3.2. En caso de que no se use ningún tipo de registro, indique las razones por las cuales no se ha incorporado.

Enlaces Ministerio de Educación 62

## **Observación de la acción educativa**

Frente a cada indicador marque la alternativa que mejor refleje la situación que usted observó. Si la observación no es suficiente para emitir un juicio, se sugiere que converse con él o los adultos presentes, con el fin de complementar su evaluación. Lo que se consigna finalmente es el criterio del observador responsable del seguimiento.

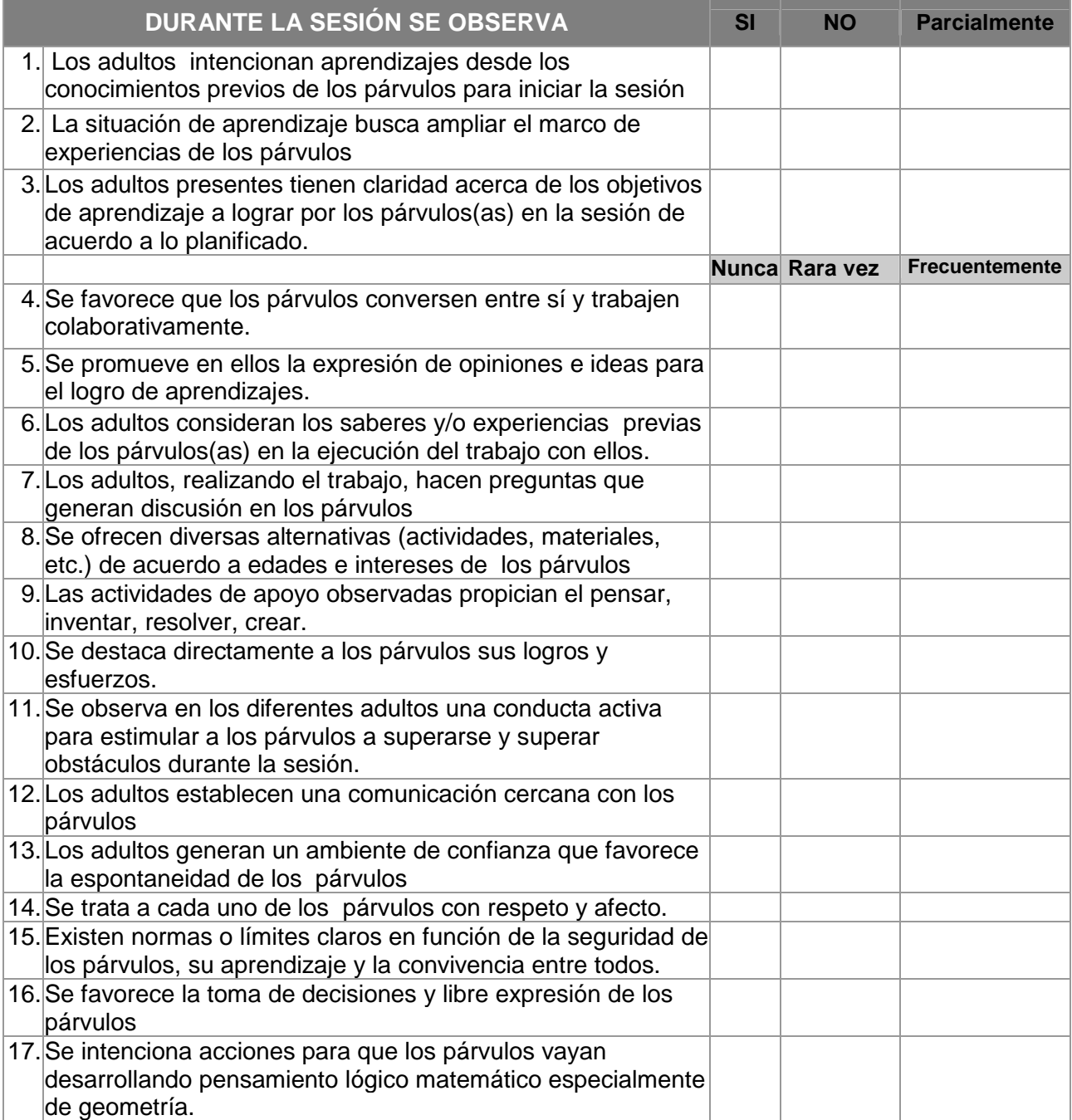

**5. Señale aquellos aspectos externos que puedan haber entorpecido o modificado el desarrollo de la sesión educativa (por ejemplo: clima, situaciones emergentes, celebraciones, etc.).** 

**6. Conclusiones y/o sugerencias más relevantes surgidas de la conversación con la educadora.** 

## Pauta de Evaluación Software ISADORA como Herramienta Educacional

FECHA: \_\_\_\_/\_\_\_\_/ 2008

#### Datos del establecimiento

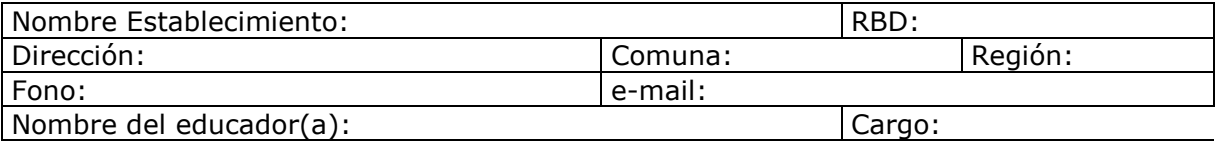

## Aspectos Pedagógicos

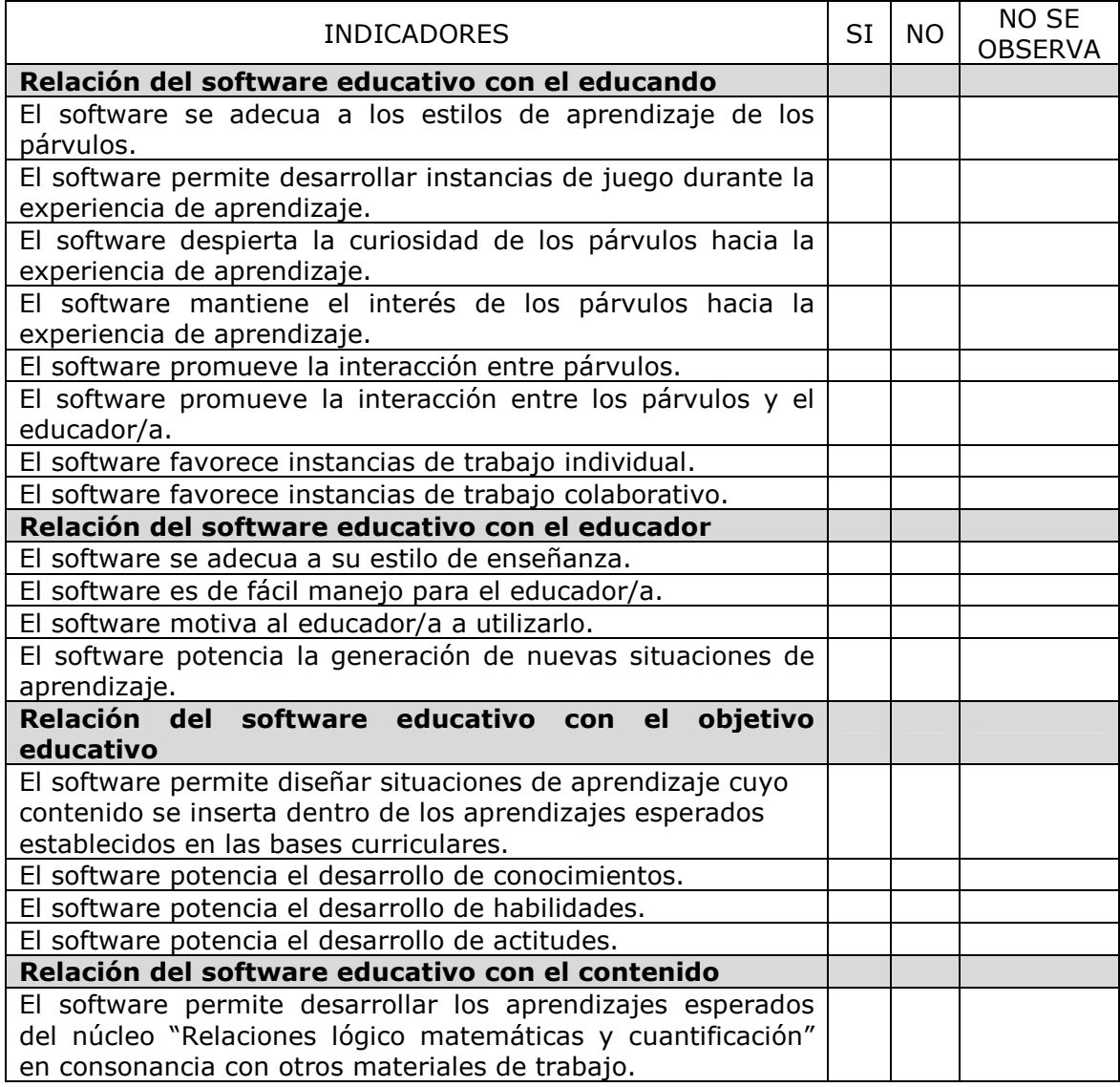

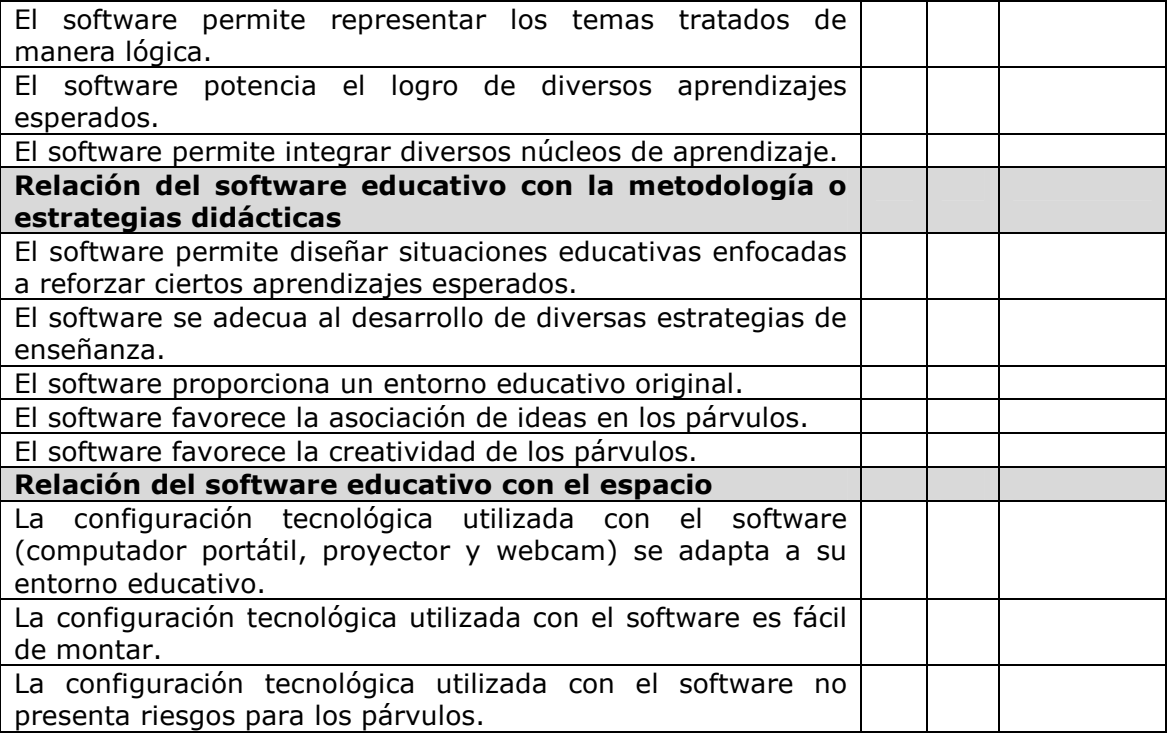

## Aspectos de Diseño

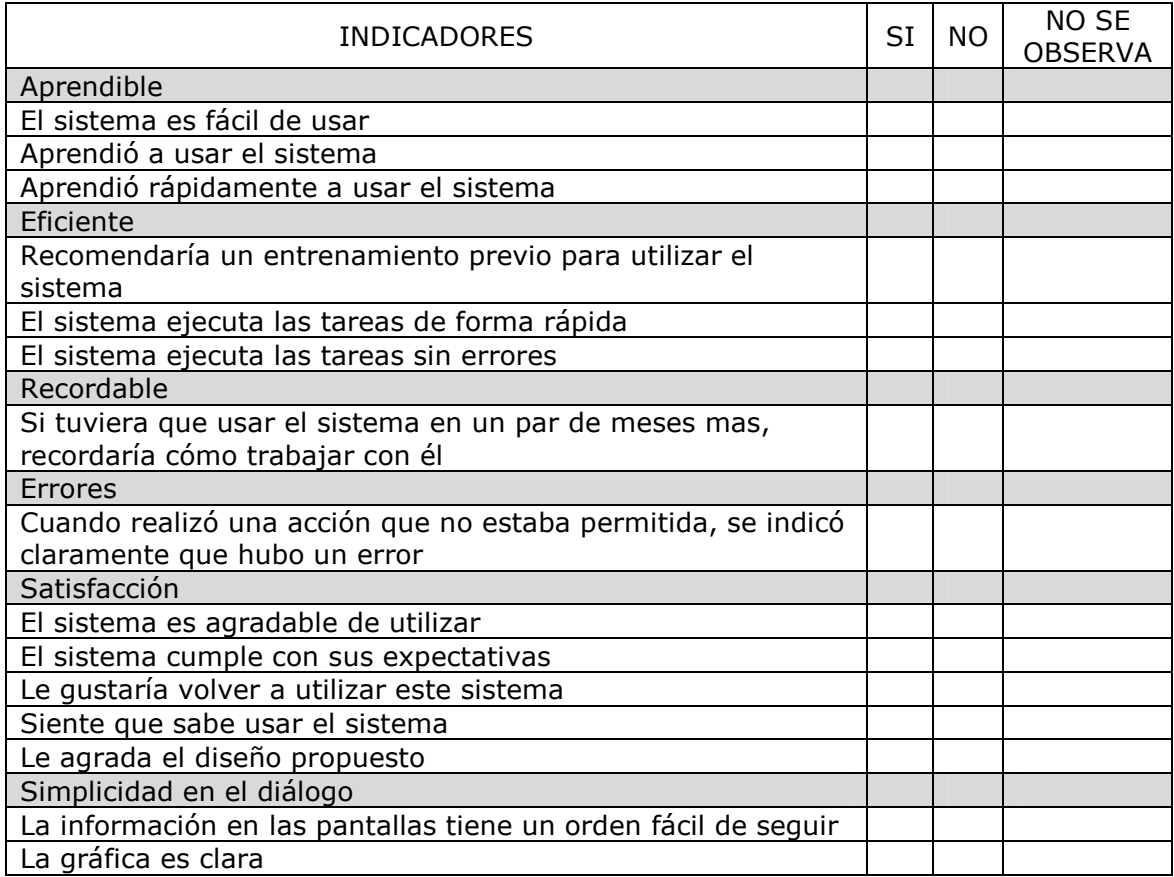

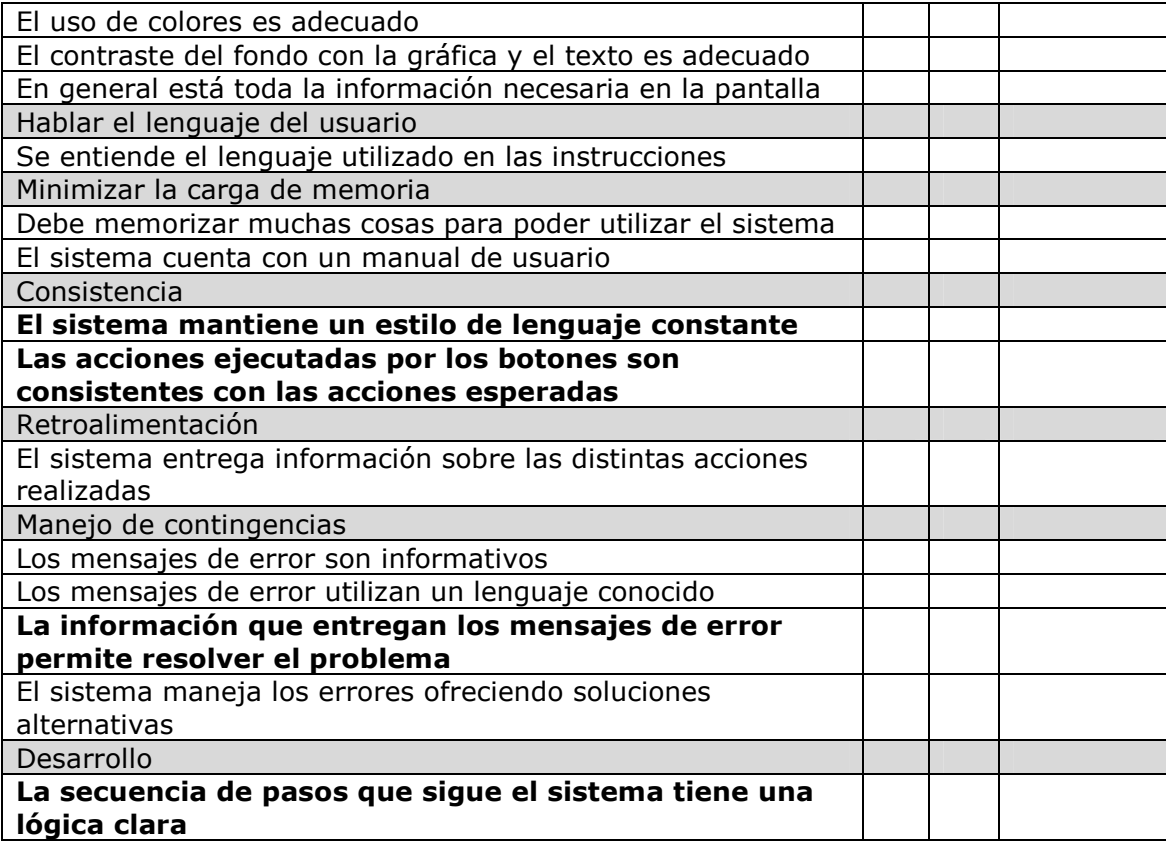

Observaciones y comentarios sobre temas que no aparezcan en la encuesta o que estime importantes de resaltar. Ventajas frente a otros software, problemas e inconvenientes. Aportes y sugerencias:

## Anexo 4

Información relevante del desarrollo de la investigación, desarrollo de productos

En relación con los módulos desarrollados, algunas señales acerca de lo logrado y su potencial.

El módulo inicial, que reacciona a sonidos y movimiento, haciendo que los niños se vean en la pantalla y los estímulos los hacen crecer o girar o "explotar" en puntos, logra su propósito, es decir, aprenden a moverse para experimentar y detectar qué está "haciendo" el software. Se puede ampliar la gama de situaciones y variar más los estímulos.

El módulo "viajando por Chile". En este los niños son invitados a "entrar" en un vehículo (si lo logran se ven en las ventanas) y hacer escalas en diferentes lugares característicos, tal como la Portada de Antofagasta o la Moneda en santiago o las Torres del Paine en la zona austral. Opera bien, logra mucho interés y permite practicar situaciones topológicas de interior, exterior, frontera, así como arriba, abajo, delante, atrás o dentro y fuera. Tiene mucho potencial como conector con otras áreas o actividades externas a la geometría. Es la oportunidad, estos son desarrollos posibles, de incorporar instrumentos típicos de cada zona; elementos como tejido u otras características que sea interesante relacionar con el espacio.

El módulo de "perpendiculares y paralelas". Desafía a dos participantes que con objetos de diferentes colores en sus manos o piernas o cabezas, a que superpongan "trazos" generados por los puntos que esos objetos de color generan en la pantalla, sobre rieles (paralelas) o las partes de ventanas (perpendiculares). En este módulo se la acción se encuentra bastante limitada por limitaciones propias de ISADORA, en particular el grosor de los trazos, resultan muy gruesos, y la variaciones de los puntos, "tiritan" y se desplazan aleatoriamente, debido a los pigmentos en los cuerpos usados como estímulo de color. Generan mucho interés y son particularmente valiosos para acciones colaborativas. Luego los niños se dan cuenta que requieren de acuerdos para lograr el objeto de superponer sus trazos a los objetos en la figura proyectada.

El módulo "Figuras geométricas" permite reconocer y trasladar figuras como triángulos, cuadriláteros, etc. Este módulo puede ser mejorado combinando ISADORA con software que maneja figuras geométricas en forma nativa y con lo que se sugiere en la sección de proyecciones, conectándolo con objetos tridimensionales que reaccionan a las acciones de los niños.

El módulo "Final" o de recapitulación, reúne, en una sesión las actividades realizadas durante la experiencia. Genera una sesión rica en reacciones, risas y comentarios, al ver nuevamente a s us compañeros a sí mismos, creciendo, girando o explotando o en el bus que recorre Chile o en los desafíos de los otros módulos. Será interesante reunir en este módulo desafíos, soluciones, preguntas y actividades generadas por las propias educadoras.